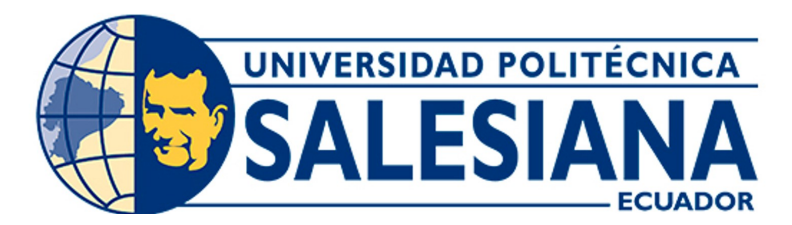

# UNIVERSIDAD POLITÉCNICA SALESIANA SEDE CUENCA CARRERA DE MECATRÓNICA

# DISEÑO DE UNA HERRAMIENTA PARA EL PROCESO DE EMPAQUETAMIENTO Y CONTROL DE CALIDAD APLICADA AL ROBOT KUKA KR-16

Trabajo de titulación previo a la obtención del título de Ingeniera en Mecatrónica / Ingeniero en Mecatrónica

AUTORES: KARINA ANAHI PANAMÁ CARRIÓN PAÚL ANDRÉS DAMIÁN VÉLEZ

- TUTOR: ING. ÁNGEL EUGENIO CÁRDENAS CADME, M.Sc.
- CO-TUTOR: ING. MÓNICA ALEXANDRA ROMERO SACOTO, M.Sc.

Cuenca – Ecuador

2023

# <span id="page-1-0"></span>CERTIFICADO DE RESPONSABILIDAD Y AUTORÍA DEL TRABAJO DE TITULACIÓN

Nosotros, Paúl Andrés Damián Vélez con documento de identificación N◦ 0105959126 y Karina Anahi Panamá Carrión con documento de identificación N◦ 0705910974; manifestamos que:

Somos los autores y responsables del presente trabajo; y, autorizamos a que sin fines de lucro la Universidad Politécnica Salesiana pueda usar, difundir, reproducir o publicar de manera total o parcial el presente trabajo de titulación.

Cuenca, 05 de agosto del 2023

Atentamente,

——————————————– ——————————————-

0105959126 0705910974

Paúl Andrés Damián Vélez Karina Anahi Panamá Carrión

# <span id="page-2-0"></span>CERTIFICADO DE CESIÓN DE DERECHOS DE AUTOR DEL TRABAJO DE TITULACIÓN A LA UNIVERSIDAD POLITÉCNICA SALESIANA

Nosotros, Paúl Andrés Damián Vélez con documento de identificación N◦ 0105959126 y Karina Anahi Panamá Carrión con documento de identificación N◦ 0705910974, expresamos nuestra voluntad y por medio del presente documento cedemos a la Universidad Politécnica Salesiana la titularidad sobre los derechos patrimoniales en virtud de que somos autores del Proyecto Técnico: "Diseño de una herramienta para el proceso de empaquetamiento y control de calidad aplicada al robot KUKA KR-16", el cual ha sido desarrollado para optar por el títu-lo de: Ingeniero en Mecatrónica / Ingeniera en Mecatrónica, en la Universidad Politécnica Salesiana, quedando la Universidad facultada para ejercer plenamente los derechos cedidos anteriormente.

En concordancia con lo manifestado, suscribimos este documento en el momento que hacemos la entrega del trabajo final en formato digital a la Biblioteca de la Universidad Politécnica Salesiana.

Cuenca, 05 de agosto del 2023

Atentamente,

——————————————– ——————————————-

0105959126 0705910974

Paúl Andrés Damián Vélez Karina Anahi Panamá Carrión

# <span id="page-3-0"></span>CERTIFICADO DE DIRECCIÓN DEL TRABAJO DE TITULACIÓN

Yo, Angel Eugenio Cárdenas Cadme con documento de identificación N◦ 0301631966, docente de la Universidad Politécnica Salesiana, declaro que bajo mi tutoría fue desarrollado el trabajo de titulación: DISEÑO DE UNA HERRAMIENTA PARA EL PROCESO DE EM-PAQUETAMIENTO Y CONTROL DE CALIDAD APLICADA AL ROBOT KUKA KR-16, realizado por Paúl Andrés Damián Vélez con documento de identificación N◦ 0105959126 y Karina Anahi Panamá Carrión con documento de identificación N◦ 0705910974, obteniendo como resultado final el trabajo de titulación bajo la opción Proyecto Técnico que cumple con todos los requisitos determinados por la Universidad Politécnica Salesiana.

Cuenca, 05 de agosto del 2023

Atentamente,

Ind E. Lidenes L.

Ángel Eugenio Cárdenas Cadme 0301631966

——————————————–

## <span id="page-4-0"></span>Dedicatoria

### Karina Anahi

Este proyecto de titulación está dedicado:

A mis padres y hermanos, por ser ejemplos de responsabilidad, sacrificio y persistencia. Agradezco su apoyo incondicional durante todo el tiempo que estuve lejos de ellos y por ser una fuente de motivación para alcanzar este objetivo.

También a mis amigos, quienes me acompañaron en los desafíos que enfrenté a lo largo del camino. Nuestra amistad ha sido un apoyo mutuo, y les deseo mucho éxito en sus vidas.

Dedico este trabajo de titulación a todas las personas que han formado parte de mi vida académica y han dejado una huella significativa en mi desarrollo como estudiante y como persona, quienes me brindaron su apoyo de una u otra forma.

## Paúl Andrés

El presente proyecto de titulación está dedicado principalmente a Dios, por bendecirme durante todo este trayecto y brindarme fortaleza para superar cada obstáculo.

A mi familia en especial a mis padres Carlos e Inés, quienes desde un principio me han dado su cariño, paciencia, sabiduría y me apoyaron a cumplir cada uno de mis objetivos.

Finalmente, a todos mis seres queridos por brindarme su apoyo durante todo este proceso.

## <span id="page-5-0"></span>Agradecimientos

## Karina Anahi

Agradezco a Dios por guiarme y acompañarme en mi vida de estudiante, por brindarme sabiduría para superar cada obstáculo que se presentó y permitirme cumplir este objetivo con gran satisfacción.

A mis padres, les agradezco por darme la oportunidad de continuar con mi formación académica. A toda mi familia, gracias por brindarme su apoyo incondicional y por darme ánimos en momentos de debilidad.

También agradezco a Paúl, mi amigo y compañero de proyecto de titulación, por compartir sus conocimientos y ser un gran apoyo para superar cada objetivo de este proyecto. Ha sido fundamental en lograr la meta que nos fijamos.

Mi agradecimiento a nuestros tutores, Ing. Eugenio Cárdenas e Ing. Mónica Romero, por haber sido nuestra guía a lo largo de todo el trabajo. Agradezco su disposición para compartir conocimientos con el fin de obtener los mejores resultados.

## Paúl Andrés

Agradezco a Dios por permitirme tener esta oportunidad, por guiarme durante todo este trayecto hasta poder cumplir con una meta tan soñada y por ser mi mas grande apoyo en los momentos difíciles. Agradezco a mis padres, a mis hermanos por siempre apoyarme desde que comencé y por brindarme sus consejos cada vez que los buscaba.

También quiero agradecer a mi amiga Anahí, por poder colaborar en conjunto para el desarrollo del presente trabajo de titulación y por todos sus conocimientos que fueron compartidos.

Me gustaría agradecer a mi tutor Ing. Eugenio Cárdenas y co-tutor Ing. Mónica Romero por su guía, conocimiento y paciencia durante todo el trabajo de titulación ya que sin su apoyo no sería posible haber alcanzado esta meta.

Este documento fue realizado enteramente en $\rm \mathbb{I}ATEX$ 

# Índice

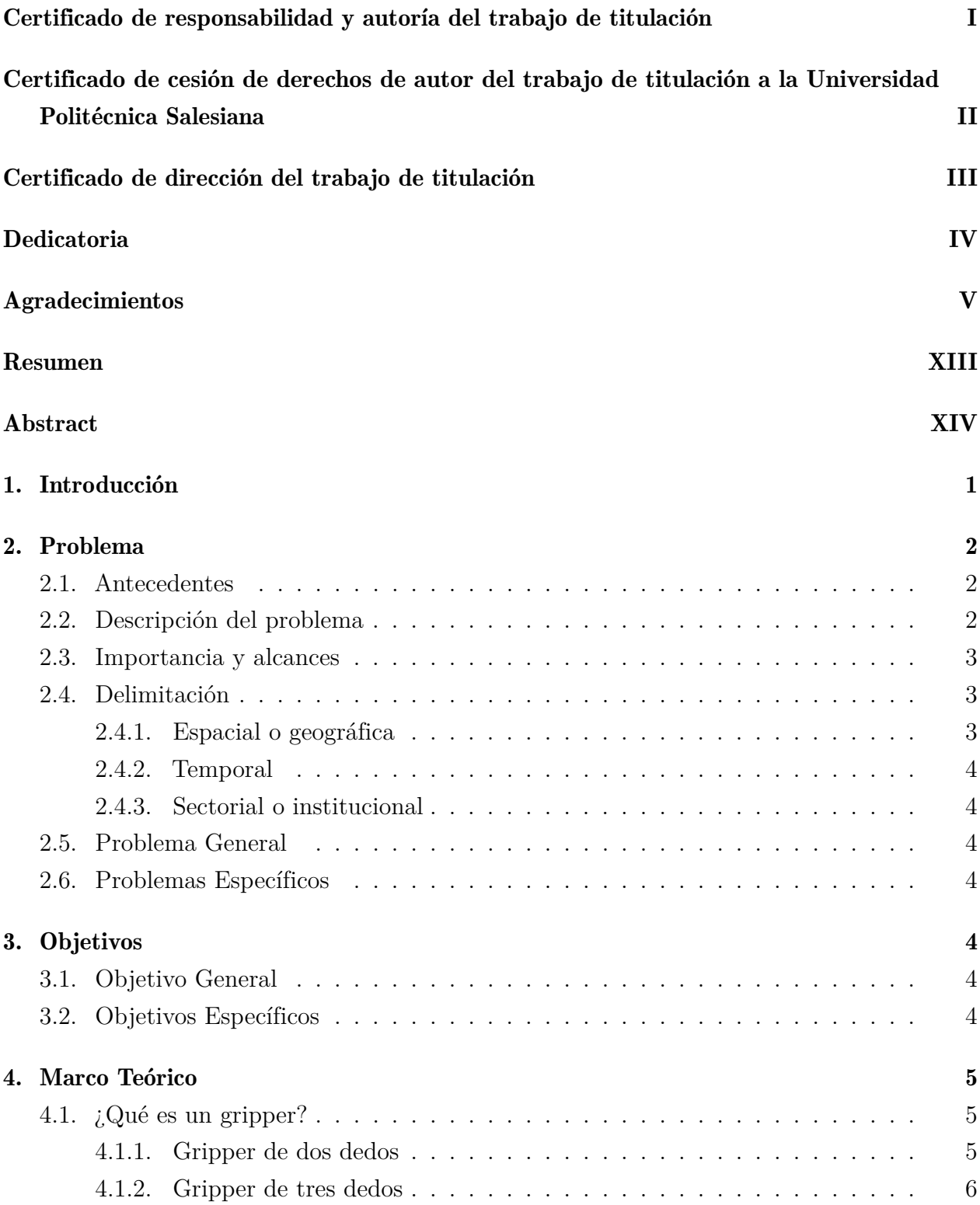

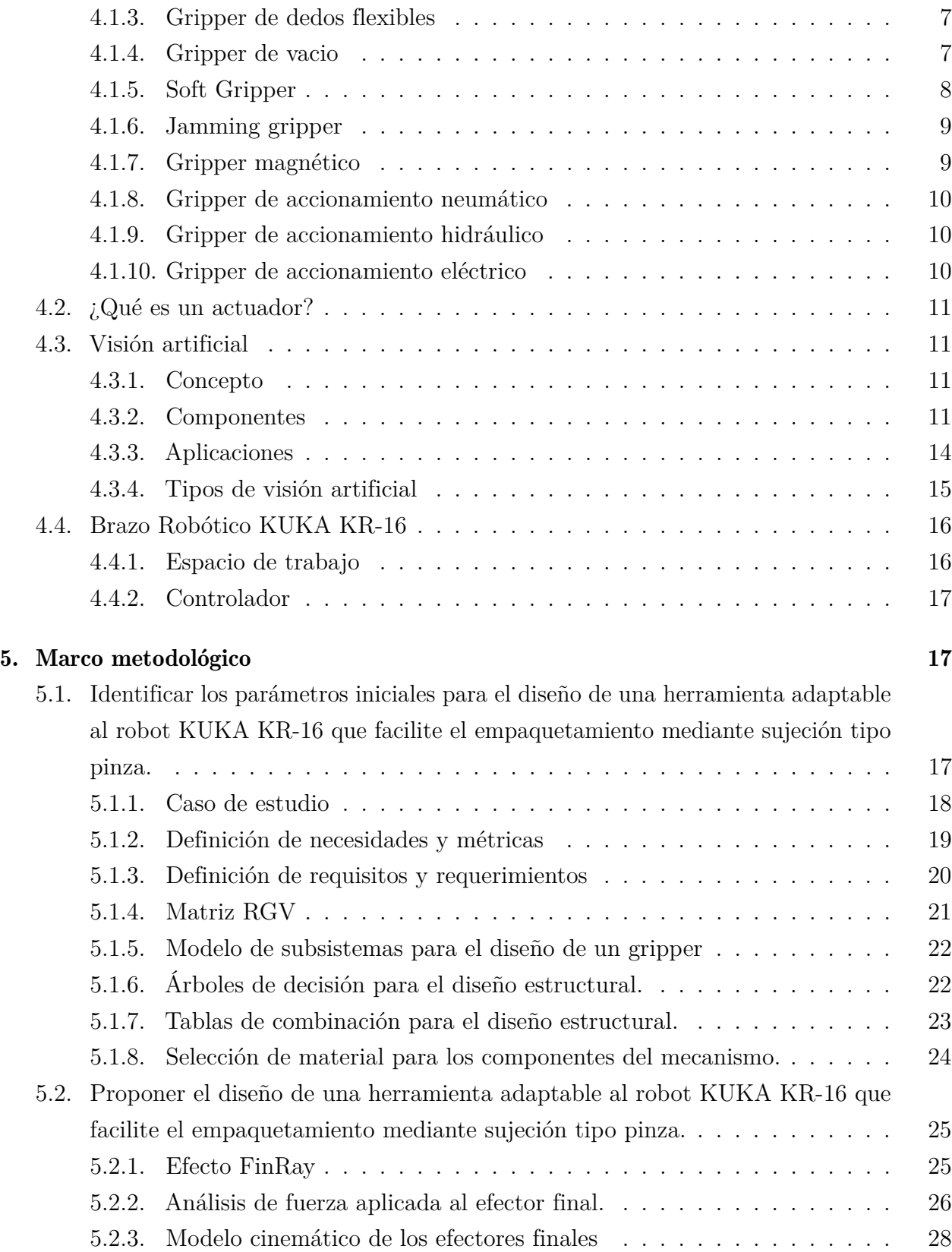

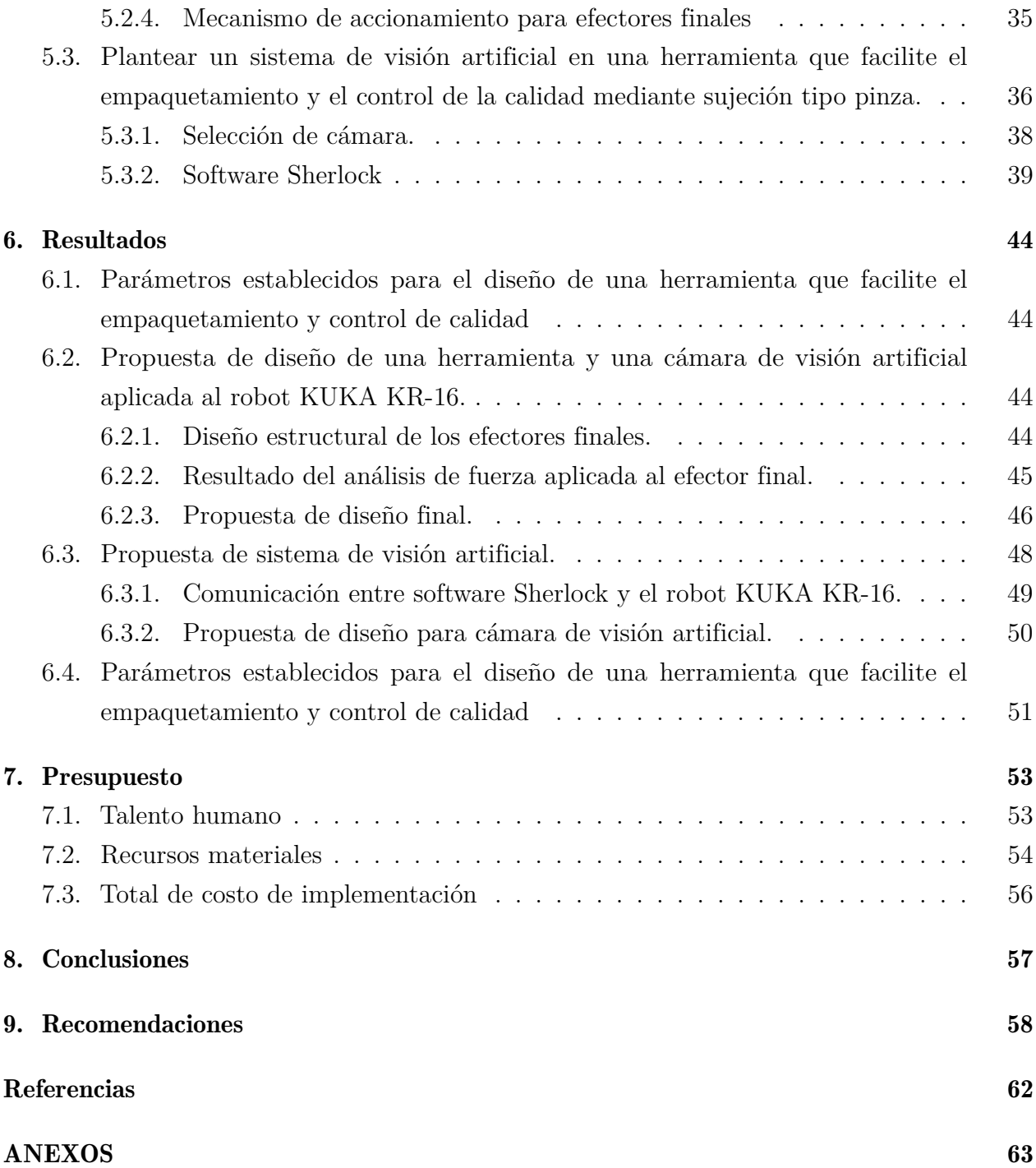

# Lista de Tablas

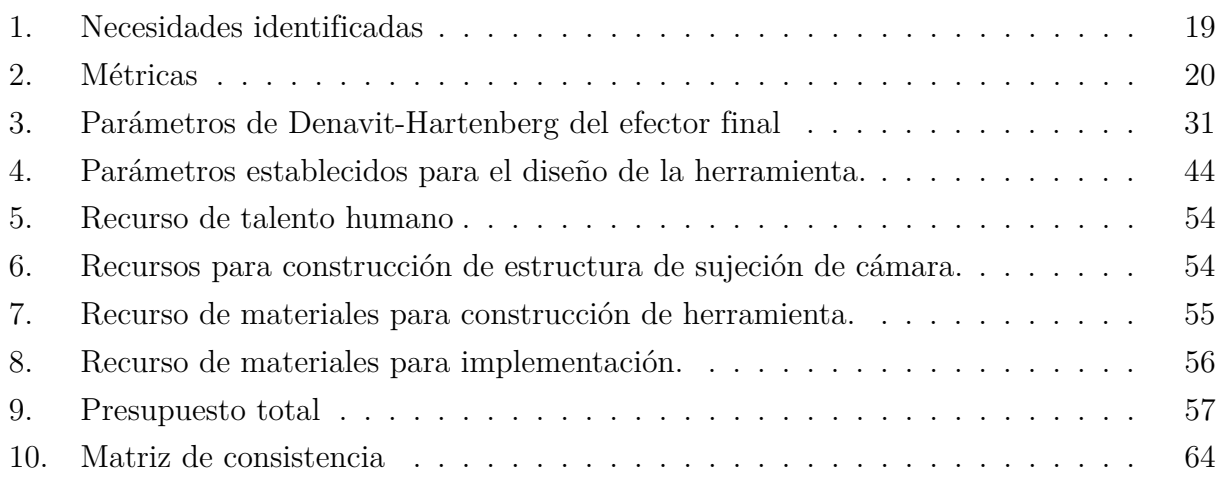

# Lista de Figuras

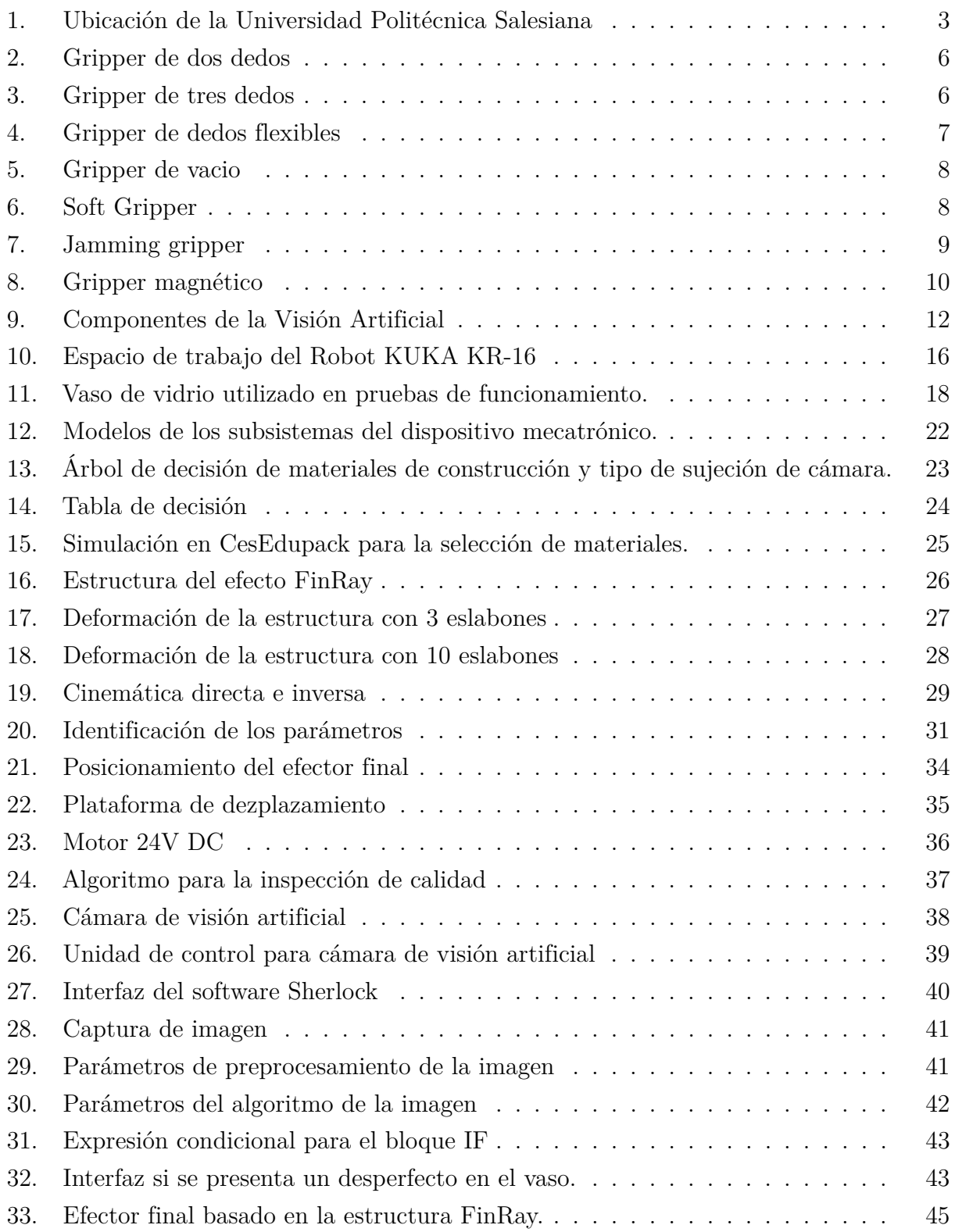

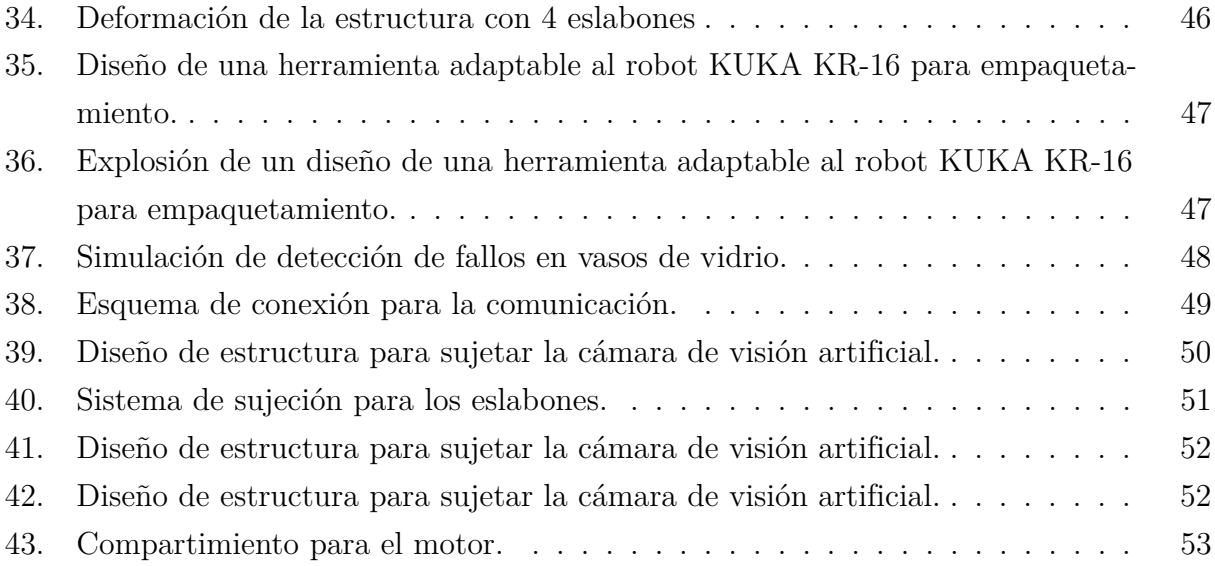

## <span id="page-13-0"></span>Resumen

 $\mathbf{E}_{\text{n}}$  el presente trabajo de titulación se plantea el diseño mecatrónico de una herramienta para el proceso de empaquetamiento y control de calidad aplicada al robot KUKA KR-16, en donde se aplicarán procesos de visión artificial y de diseño mecánico. El cual permite la correcta sujeción de un vaso de vidrio para poder agilizar el proceso de empaquetamiento y además poder identificar si el vaso de vidrio presenta algún desperfecto que ha sufrido durante su proceso de fabricación.

Obteniendo como resultados el diseño de la herramienta adaptable al robot KUKA KR-16 basada en la estructura FinRay, la cual permite que la herramienta tenga la capacidad de adaptarse a la forma del vaso garantizando la óptima sujeción de los elementos, este diseño ha sido evaluado mediante análisis de elementos finitos y de forma matemática, con el fin de conocer el comportamiento de la estructura en una aplicación especifica. Del mismo modo, la integración del sistema de visión artificial se ejecutó en el software Sherlock el cual permite capturar imágenes y después procesarlas para poder detectar alguna falla que presenten los vasos y así advertir al operador de que el vaso no es apto para el proceso de empaquetamiento.

Palabras clave: Gripper, FinRay, Visión artificial, Sherlock.

# <span id="page-14-0"></span>Abstract

 $\mathbf{T}$ his thesis proposes the mechatronic design of a tool for the packaging process and quality control. It is applied to the KUKA KR-16 robot, using artificial vision and mechanical design processes. This gripper allows a glass beaker to be clamped correctly. This speeds up the packaging process and also makes it possible to detect if the glass beaker has been damaged during the manufacturing process.

The result was the design of a tool adaptable to the KUKA KR-16 robot, based on the FinRay structure, which gives the tool the ability to adapt to the shape of the container, ensuring optimum holding of the elements. This design was evaluated using finite element analysis and mathematics in order to know the behaviour of the structure in a specific application. Similarly, the artificial vision system was integrated into the Sherlock software, which captures images and then processes them to detect any defects in the containers, thus alerting the operator that the container is not suitable for the packaging process.

Keywords: Gripper, FinRay, Artificial Vision, Sherlock.

# <span id="page-15-0"></span>1. Introducción

 $\mathbf{E}_\text{l}$  avance tecnológico ha progresado de manera rápida con el transcurso de los años, uno de los inventos que han facilitado los trabajos, es el brazo robótico; el cual es muy usado en las grandes fábricas a nivel mundial. Su principal objetivo es realizar actividades que realizaría un brazo humano. Esta implementación ha dado grandes resultados en las industrias ya que hace que las actividades mecánicas sean más sencillas, reduce los accidentes laborales relacionados con la carga de peso [\(Esneca, 2019\)](#page-74-0).

En el presente proyecto de titulación se realizó el diseño de una herramienta para el proceso de empaquetamiento y control de calidad aplicada al robot KUKA KR-16 del laboratorio de robótica de la Universidad Politécnica Salesiana. Tomando en cuenta todos los parámetros de diseño para que la herramienta cumpla con su función.

El diseño de esta herramienta busca reducir los costos y tiempos de fabricación del proceso de producción, además aporta a la disminución del índice del riesgo laboral que conlleva realizar el empaquetamiento y el control de calidad de forma manual. Al mismo tiempo este diseño permite tener un avance tecnológico referente al ámbito de las herramientas tecnológicas que son usadas en los brazos robóticos.

Se logro obtener un diseño de una herramienta adaptable al robot KUKA KR-16, el cual cuenta con pinzas basadas en la estructura FinRay las cuales tienen la posibilidad de adaptarse a la forma del vaso de vidrio, asi garantizando la sujeción de este.

Además, se planteó un sistema de visión artificial en el software denominado "Sherlock" el cual detecta si el vaso cuenta con una grieta, está roto o el vaso está listo para el empaquetamiento, lo que da paso a una nueva fase donde se puede estudiar la integración con el software de visión artificial y el controlador del robot KUKA KR-16.

## <span id="page-16-0"></span>2. Problema

## <span id="page-16-1"></span>2.1. Antecedentes

La innovación tecnológica ha significado una ayuda en el sector industrial debido a que, en las empresas las actividades que representaban un riesgo para las personas, actualmente, son ejecutadas por robots industriales [\(Berenice, 2017\)](#page-73-1).

Los brazos robóticos empleados en la industria tienen como efector final un gripper que es el mecanismo acoplado al brazo robótico y facilita la sujeción y manipulación de elementos que forman parte de un proceso, dentro de las aplicaciones de un gripper es la generación de movimientos, los cuales intentan reproducir la acción de la mano y muñeca del brazo humano [\(García y Ortiz, 2019\)](#page-74-1). El diseño de grippers debe considerar las aplicaciones en las que van a ser utilizados, es decir, se debe tener en cuenta las dimensiones, el funcionamiento, la estructura, los sensores, la conexión con el brazo robótico, entre otras condiciones.

En la empresa americana [\(Glass, 2020\)](#page-74-2) para la inspección de botellas y frascos de vidrio, se utilizan múltiples cámaras de alta resolución dentro de las máquinas que escanean hasta 800 botellas de vidrio por minuto, estas pueden detectar pequeños defectos e imperfecciones, garantizando así la calidad del producto.

## <span id="page-16-2"></span>2.2. Descripción del problema

En la industria de fabricación de vasos de vidrio se tiene la necesidad de sujetar y desplazar los elementos terminados [\(Intel, 2020\)](#page-75-0), además, de realizar el control de calidad de estos elementos de manera computarizada por medio de visión artificial.

Existen aproximadamente cien defectos que se pueden presentar en los envases de vidrio durante el proceso, algunos están fuera del control del operador por lo que es necesario un buen control de calidad para poder identificar: fisuras, burbujas, laterales asimétricos, producto sucio, marcas de aceite, picos [\(Bucher, 2020\)](#page-73-2). Por otro lado, la movilización de los elementos fabricados por acción del operario no es factible ya que se pueden suscitar imprevistos que afectarían a los resultados de la empresa, ya sea en relación de tiempo y economía.

## <span id="page-17-0"></span>2.3. Importancia y alcances

Se pretende desarrollar una herramienta adaptable al robot KUKA KR-16, en donde ayude a la industria del vidrio con las actividades del empaquetamiento y el control de calidad de vasos de vidrio, ya que en el Ecuador de acuerdo con el Instituto Nacional de Estadística y Censo – INEC en su informe Evolución del Sector Manufacturero Ecuatoriano 2010 – 2013, menciona que la fabricación de vidrio o cristal: vasos, botellas, copas, platos, jarrones, representan el 84% de ventas de \$49.1 millones de dólares en el año 2020 [\(Sanchez, 2019\)](#page-76-0).

La importancia de tener una herramienta que ayude con dichos procesos ayuda a reducir tiempos de fabricación y se obtiene un óptimo control de la calidad en los vasos de vidrio, asegurando que el producto cumpla con todos los requerimientos establecidos.

## <span id="page-17-1"></span>2.4. Delimitación

## <span id="page-17-2"></span>2.4.1. Espacial o geográfica

El proyecto se desarrollará en la Universidad Politécnica Salesiana que se encuentra ubicada en la Provincia del Azuay, cantón Cuenca, en la Calle Vieja 12-30 y Elia Liut. Específicamente en el laboratorio de Robótica.

## <span id="page-17-3"></span>Figura 1

*Ubicación de la Universidad Politécnica Salesiana.*

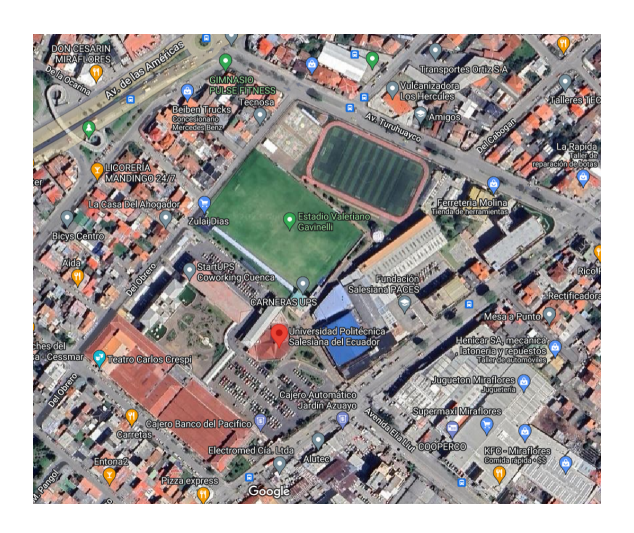

Nota: Ubicación de la Universidad Politécnica Salesiana, de acuerdo a [\(Maps, 2023\)](#page-75-1).

## <span id="page-18-0"></span>2.4.2. Temporal

El tiempo estimado para el desarrollo del proyecto corresponde al periodo academico 62, Marzo - Agosto del 2023, con un total de 240 horas.

## <span id="page-18-1"></span>2.4.3. Sectorial o institucional

La propuesta del trabajo de titulación está dirigido al sector educativo en el tercer nivel de preparación académica, dentro de la Universidad Politécnica Salesiana.

## <span id="page-18-2"></span>2.5. Problema General

¿Qué diseño es adecuado para una herramienta adaptable al robot KR-16 para facilitar el empaquetamiento y el control de calidad mediante sujeción tipo pinza?

## <span id="page-18-3"></span>2.6. Problemas Específicos

- ¿Se podrá identificar los parámetros iniciales para el diseño de una herramienta adaptable al robot KR-16 que facilite el empaquetamiento y el control de calidad mediante sujeción tipo pinza?
- $\bullet$  *i*. Es posible proponer el diseño de una herramienta adaptable al robot KR-16 que facilite el empaquetamiento y el control de calidad mediante sujeción tipo pinza?
- ¿Es factible plantear un sistema de visión artificial en una herramienta que facilite el empaquetamiento y el control de la calidad mediante sujeción tipo pinza?

## <span id="page-18-4"></span>3. Objetivos

## <span id="page-18-5"></span>3.1. Objetivo General

Diseñar una herramienta adaptable al robot KUKA KR-16 para facilitar el empaquetamiento y el control de calidad mediante sujeción tipo pinza.

## <span id="page-18-6"></span>3.2. Objetivos Específicos

Identificar los parámetros iniciales para el diseño de una herramienta adaptable al robot KUKA KR-16 que facilite el empaquetamiento y el control de calidad mediante sujeción tipo pinza.

- Proponer el diseño de una herramienta adaptable al robot KUKA KR-16 que facilite el empaquetamiento y el control de la calidad mediante sujeción tipo pinza.
- Plantear un sistema de visión artificial en una herramienta que facilite el empaquetamiento y el control de la calidad mediante sujeción tipo pinza.

## <span id="page-19-0"></span>4. Marco Teórico

## <span id="page-19-1"></span>4.1. ¿Qué es un gripper?

El gripper o pinza es una herramienta que se utiliza en los brazos robóticos. Se utiliza como accesorio robótico y se incluye en los procesos de producción con el fin de automatizar el proceso para reducir el tiempo y y tener mayores ganancias. Su estructura depende de la aplicación, puede ser ensamblaje de elementos, pick & place, paletizado, control de calidad, entre otros [\(F. González, 2015\)](#page-74-3).

Un gripper es un tipo de efector final, el cual se define como dispositivo o herramienta conectada a un brazo robótico el cual tiene como objetivo realizar toda clase de tareas. Los grippers están conformados por elementos que emulan los dedos de las manos ya que su función básica es sujetar [\( Torres, 2022\)](#page-73-3).

#### <span id="page-19-2"></span>4.1.1. Gripper de dos dedos

Este tipo de gripper consta de una estructura con un actuador con dos mordazas, generalmente paralela una a la otra y de superficie plana, de forma que tenga un sistema simple de apertura y cierre, como se representa en la Figura [2.](#page-20-1) Tiene la capacidad de sujetar el elemento y mantenerlo estable con uso de fuerza [\(Revista de Robots, 2022d\)](#page-76-1).

La principal función del gripper de dos dedos es la manipulación de objetos de menor tamaño, sin embargo este tipo de pinzas no son maleables, lo que limita su funcionalidad cuando se trata de trabajar con formas y tamaños irregulares [\(Innovación y Tecnología, 2020\)](#page-75-2).

## <span id="page-20-1"></span>Figura 2

*Gripper de dos dedos.*

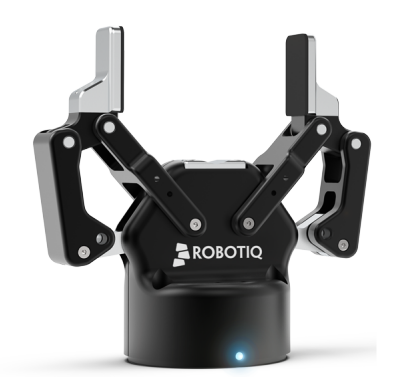

Nota: Gripper de dos dedos, de acuerdo a [\(Robotiq, 2018\)](#page-76-2).

## <span id="page-20-0"></span>4.1.2. Gripper de tres dedos

Son grippers utilizadas usualmente para la sujeción de productos de forma redondeada o cilíndrica. Su estructura consta de 3 mordazas que se dirigen a un punto común [\(Revista de](#page-76-1) [Robots, 2022d\)](#page-76-1); este tipo de gripper es usado usualmente al momento de sostener objetos o productos con formas redondeadas o cilíndricas. En la Figura [3](#page-20-2) se observa un modelo de gripper de tres dedos.

## <span id="page-20-2"></span>Figura 3

*Gripper de tres dedos.*

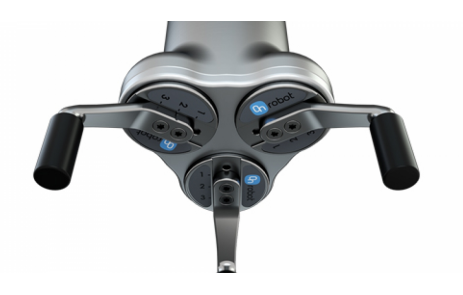

Nota: Gripper de tres dedos, de acuerdo a [\(OnRobot, 2020\)](#page-75-3).

### <span id="page-21-0"></span>4.1.3. Gripper de dedos flexibles

Se conoce también como gripper adaptable debido a que se adecúan a la forma del elemento a sujetar, que puede ser irregular o delicado (Figura [4\)](#page-21-2). La capacidad de adaptación se adquiere por el material del que están fabricadas las mordazas, es decir, se utilizan materiales blandos o flexibles, comúnmente son usados para líneas de producción de alimentos o para sujetar artículos pequeños y frágiles [\(Revista de Robots, 2022c\)](#page-76-3).

### <span id="page-21-2"></span>Figura 4

*Gripper de dedos flexibles.*

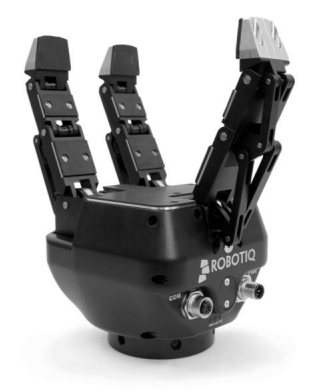

Nota: Gripper de dedos flexibles, de acuerdo a [\(Robotiq, 2021\)](#page-76-4).

#### <span id="page-21-1"></span>4.1.4. Gripper de vacio

La estructura de este tipo de grippers permite el contacto entre el elemento y la pinza por medio de ventosas (Figure [5\)](#page-22-1), que al tiempo de sujetar se genera el vacío, es decir, la diferencia de presión de aire interna de la pinza y la presión de aire externa permitiendo mover los artículos de un lugar a otro. Su uso es común en la sujeción de objetos de vidrio, metal y plástico [\(Revista de Robots, 2022b\)](#page-75-4).

## <span id="page-22-1"></span>Figura 5

*Gripper de vacio.*

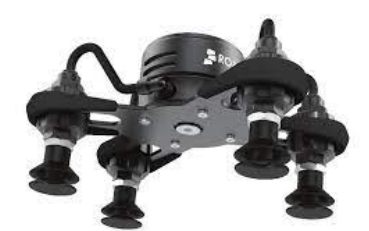

Nota: Gripper de vacio, de acuerdo a [\(Robotiq, 2019\)](#page-76-5).

## <span id="page-22-0"></span>4.1.5. Soft Gripper

El diseño de este gripper esta enfocados en la manipulación de artículos delicados sin causar daños o marcas de desgaste. Los grippers de pinzas de silicona son seguras para manipular alimentos o artículos que requieren un entorno libre de contaminantes [\(Innovación](#page-75-2) [y Tecnología, 2020\)](#page-75-2).

## <span id="page-22-2"></span>Figura 6

*Soft Gripper.*

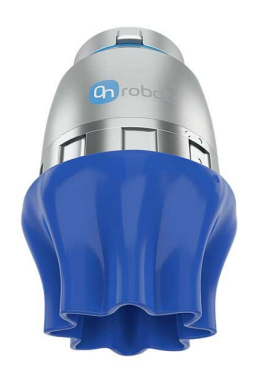

Nota: Soft Gripper, de acuerdo a [\(Onrobot, 2017\)](#page-75-5).

## <span id="page-23-0"></span>4.1.6. Jamming gripper

Este gripper está compuesto por una cubierta exterior de tacto suave, la que logra atrapar y mantener los objetos, este tipo de pinza puede ajustarse a diferentes tamaños y formas. Su funcionamiento requiere que la cubierta del gripper englobe al objeto tocándolo suavemente y luego se aplica presión negativa por aire para mantener al objeto sujetado [\(Innovación y](#page-75-2) [Tecnología, 2020\)](#page-75-2).

## <span id="page-23-2"></span>Figura 7

*Jamming gripper.*

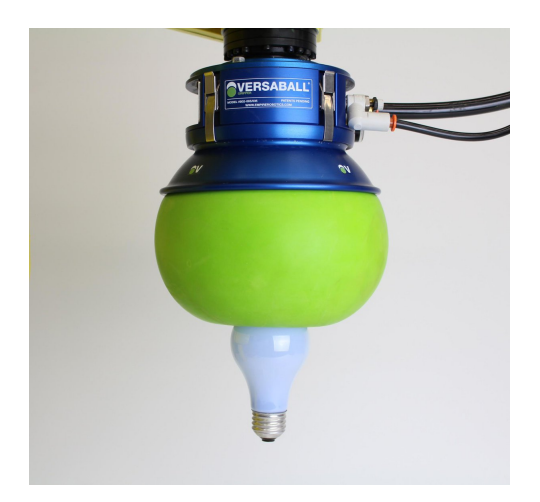

Nota: Jamming gripper, de acuerdo a [\(Empire, 2018\)](#page-74-4).

## <span id="page-23-1"></span>4.1.7. Gripper magnético

Este gripper se basa en la combinación de imanes alnico e imanes de neodimio, mediante un impulso de corriente eléctrica por la bobina activa el sistema la cual invierte la polaridad del imán [\(Schunk, 2020\)](#page-76-6). Este tipo de gripper se puede ocupar para manipular piezas con formas complejas, y también puede manipular fácilmente hojas de metal laminado, y piezas de acero o chapas metálicas perforadas.

### <span id="page-24-3"></span>Figura 8

*Gripper magnético.*

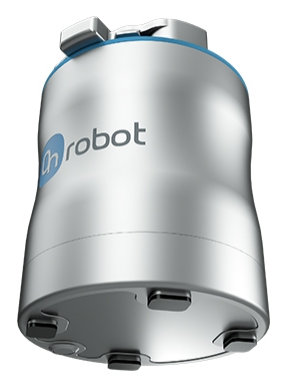

Nota: Gripper magnético, de acuerdo a [\(Schunk, 2020\)](#page-76-6).

#### <span id="page-24-0"></span>4.1.8. Gripper de accionamiento neumático

Son usados comúnmente para empresas manufactureras y espacios pequeños ya que requieren de poca energía. Funcionan con un PLC (Controlador Lógico Programable) y una de sus características que destacan es la rapidez con la que ejecuta su movimiento [\(Ochoa,](#page-75-6) [2019\)](#page-75-6).

#### <span id="page-24-1"></span>4.1.9. Gripper de accionamiento hidráulico

De igual manera que con los grippers de accionamiento neumáticos, estos funcionan con PLC, pero además, se deben agregar otros componentes como líneas hidráulicas, bombas y válvulas. Frecuentemente, se utilizan en procesos donde se requieren levantar objetos de gran peso y tamaño [\(Hydraulic, 2013\)](#page-75-7).

#### <span id="page-24-2"></span>4.1.10. Gripper de accionamiento eléctrico

Sus capacidades permiten que su mantenimiento sea de menor complejidad y su funcionamiento garantiza mayor ahorro energético [\(Revista de Robots, 2022a\)](#page-75-8).

## <span id="page-25-0"></span>4.2. ¿Qué es un actuador?

Los actuadores son dispositivos que permiten realizar movimientos físicos al convertir diferentes formas de energía, como la eléctrica, neumática o hidráulica, en fuerza mecánica. En otras palabras, un actuador es un componente presente en cualquier máquina que responde a una señal de entrada para generar movimiento [\(SIMAC21, 2022\)](#page-76-7).

El actuador desempeña un papel de vital importancia, ya que debe contar con la suficiente fuerza para garantizar un agarre seguro del elemento. Por lo tanto, es indispensable que el actuador proporcione la fuerza necesaria para que la pinza pueda sujetar el objeto sin ningún defecto.

## <span id="page-25-1"></span>4.3. Visión artificial

#### <span id="page-25-2"></span>4.3.1. Concepto

La visión artificial se puede definir como un campo de la "Inteligencia Artificial", mediante la aplicación de técnicas adecuadas, permite la obtención, procesamiento y análisis de cualquier tipo de información especial obtenida a través de imágenes digitales [\(Folgado, 2022\)](#page-74-5).

La visión artificial obtiene información sobre el entorno a través de imágenes las cuales son analizadas mediante diferentes tipos de sensores de los cuales se obtienen resultados de una gran precisión. Para la obtención de imágenes es necesario contar con sensores, estos pueden ser de diferentes tipos, además es necesario un software que procese las imágenes y aplique los procesos necesarios para realizar la función de inspección[\(Folgado, 2021\)](#page-74-6).

La visión artificial aplicada como un sistema de inspección inteligente para un proceso de producción tiene componentes esenciales que permiten el funcionamiento optimo de la misma, por lo que, se debe tener consideraciones de acuerdo con el área de trabajo, como es la iluminación, características del material a visualizar y las especificaciones del sensor óptico.

#### <span id="page-25-3"></span>4.3.2. Componentes

Los componentes principales como se puede ver en la Figura [8](#page-24-3) son: la iluminación, lente, sensor de imagen, el procesamiento de visión y las comunicaciones. La iluminación ayuda a

que el objeto destaque sus características y puedan ser visibles claramente por la cámara. La lente capta la imagen y la presenta al sensor en forma de luz. El sensor de la cámara convierte esta luz en una imagen en donde después se lo envía al procesamiento para su respectivo análisis [\(Grupo BCN Vision, 2019\)](#page-74-7).

## <span id="page-26-0"></span>Figura 9

*Componentes de la Visión Artificial.*

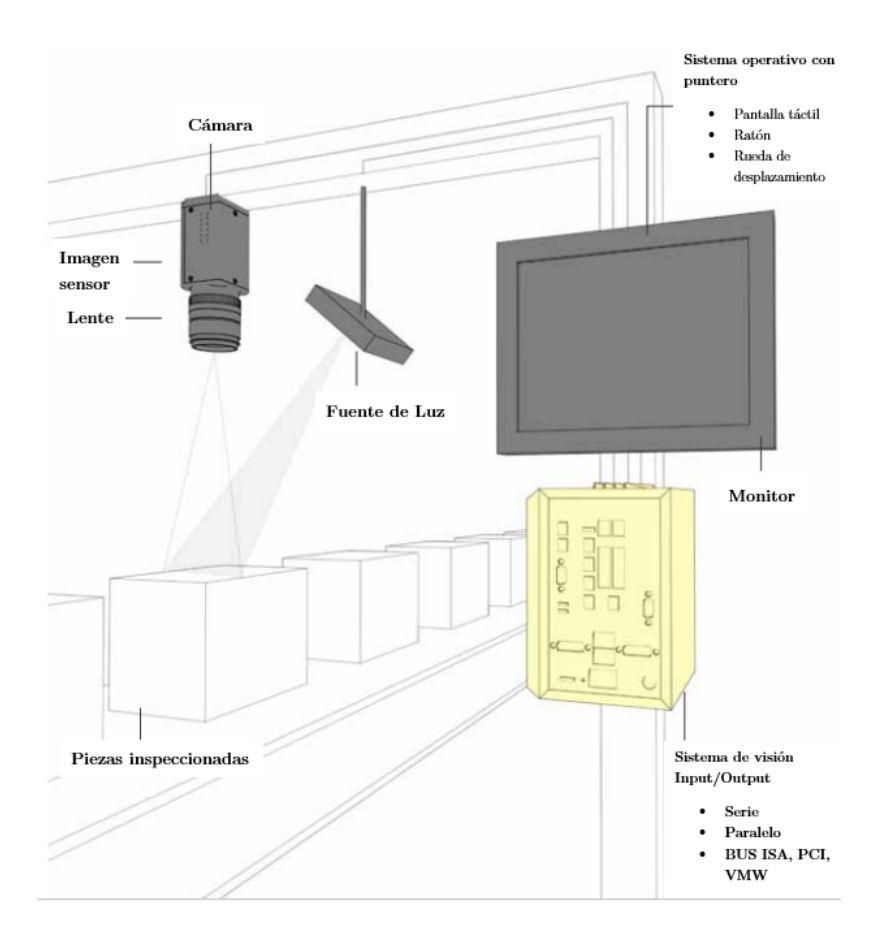

Nota: Componentes de la Visión Artificial, de acuerdo a [\(COGNEX, 2016\)](#page-74-8).

A continuación, se profundiza la información sobre los componentes que serán considerados para el planteamiento del sistema de visión artificial:

## Iluminación

La iluminación juega un papel crucial en los resultados de la visión artificial, ya que influye directamente en la calidad y precisión de las imágenes utilizadas para detectar objetos o imperfecciones. La manipulación adecuada de la fuente de luz es esencial para mejorar la visibilidad de los elementos dentro del área de captura de imagen, teniendo en cuenta tanto la dirección como la ubicación en relación al objeto y la cámara.

Mediante la aplicación de técnicas de iluminación específicas, es posible obtener resultados con una reducida presencia de sombras, reflejos y ruido, lo que contribuye significativamente a mejorar el desempeño de los sistemas de visión artificial.

Entre los tipos de iluminación para un sistema de visión artificial aplicable al objetivo del proyecto, se pueden enumerar los siguientes:

## 1. Iluminación frontal

El tipo de iluminación al que nos referimos se basa en la colocación estratégica de la fuente de luz en línea con la cámara con respecto al objeto. De esta manera, la luz emitida por la fuente incide directamente sobre el elemento y se refleja hacia la cámara, logrando un efecto particular [\(Dachs - Solutions, 2023\)](#page-74-9).

### 2. Iluminación frontal difusa

Esta técnica permite lograr una iluminación uniforme en superficies reflectantes, al tiempo que realza los detalles al reducir sombras y reflejos no deseados. Además, es aplicable en el mismo eje de la cámara utilizada para la visión artificial. Permite obtener imágenes de alta calidad y precisión, garantizando una captura de información adecuada y facilita el procesamiento de datos de forma efectiva [\( Villalba, 2016\)](#page-73-4).

### 3. Iluminación lateral

La técnica consiste en posicionar la cámara de manera frontal al objeto que se desea visualizar, mientras que la dirección de la fuente de luz se encuentra en una posición lateral con respecto al objeto. El ángulo de inclinación de la iluminación se ajusta según los requerimientos específicos del usuario, considerando la prioridad en la imagen que se quiere lograr, y generalmente se utiliza para resaltar los relieves y detalles del objeto. La elección del ángulo de iluminación puede marcar una diferencia significativa en la calidad y legibilidad de las imágenes obtenidas [\(Bcnvision, 2017a\)](#page-73-5).

### 4. Iluminación de fondo

Es una técnica de iluminación posterior que permite la detección de bordes del elemento, minimiza la visibilidad en objetos de tipo traslucido y brinda la posibilidad de reconocer perforaciones pasantes debido a que implementa un contraste muy alto. Es decir, el fondo aparece de color blanco mientras que el elemento se observa mediante la silueta [\( Villalba, 2016\)](#page-73-4).

#### Características del material.

Es necesario conocer las características del material especialmente aquellas que pueden interferir la correcta obtención de imágenes, para esto se pueden clasificar de la siguiente manera [\(Bcnvision, 2017b\)](#page-73-6):

- 1. Materiales especulares: Los ángulos de incidencia y de reflexión son iguales.
- 2. Materiales difusos: Los ángulos de reflexión van en todos los sentidos.
- 3. Materiales reflectores: Los rayos incidentes y reflejados tienen igual dirección, pero diferente sentido.
- 4. Materiales selectivos al espectro: Los rayos de las longitudes de onda se reflejan.

Sensor Óptico

La cámara que se utilizará es una cámara matricial, la cual consta de un área formada por una matriz de píxeles. Normalmente, estas cámaras presentan una relación de aspecto de 4:3, aunque también existen cámaras con formatos de alta definición 16:9 [\(INFAIMON, 2020a\)](#page-75-9). Esta cámara de visión artificial permitirá inspeccionar los vasos de vidrio para identificar posibles defectos en su fabricación. De esta manera, el brazo robótico podrá realizar una clasificación efectiva entre los vasos de vidrio buenos y los defectuosos.

#### <span id="page-28-0"></span>4.3.3. Aplicaciones

La visión artificial es una herramienta que forma parte de toda la cadena de producción gracias a los datos que recolecta [\(Folgado, 2021\)](#page-74-6). Esta herramienta ha permitido el avance de la industria 4.0 ya que varias industrias de diferentes sectores como la alimentación, la automoción, la electrónica, la metrología, la packaging y hasta la propia industria medica han adoptado esta tecnología en diferentes aplicaciones como:

- Sistemas Pick and Place
- Comprobación de montajes
- Sistemas de medición
- Localización de defectos
- Lectura de códigos
- Detección de elementos intrusos

### <span id="page-29-0"></span>4.3.4. Tipos de visión artificial

Esta clasificación se realizará dependiendo de la calidad de la imagen que se procese, además cabe recalcar que también depende de la complejidad de los sensores y la tecnología que se use [\(Folgado, 2021\)](#page-74-6).

- Visión 1D: Estudia la imagen línea a línea y no es su totalidad, es empleada para detectar defectos en los materiales fabricados en un proceso de flujo continuo.
- Visión 2D: Capta imágenes a color o en escala de grises, las cuales se convierte en matrices divididas por pixeles, son ocupadas en el reconocimiento de caracteres como en la lectura de códigos, o incluso, en metrología.
- Visión 3D: Estas imágenes son capturadas por varias cámaras colocadas en distintos lugares o sensores laser para poder detectar la orientación del elemento, su aplicación más común es en pick and place.
- Termografía: Con la ayuda de varios sensores se logra captar información sobre la temperatura de las piezas, donde después se representa en una escala de colores, esta imagen es la más recomendable cuando se quiere detectar fugas o desequilibrios en los productos desarrollados.
- Visión hiperespectral: Con la implementación de cámaras especiales se puede identificar la composición de cada elemento midiendo la longitud de onda. Es aplicado en el sector alimenticio para poder detectar restos de tierra o plásticos.

## <span id="page-30-0"></span>4.4. Brazo Robótico KUKA KR-16

Según [\(Arias, 2020\)](#page-73-7) el brazo robótico KR-16 de la marca "KUKA" es un robot de carga ligera ya que su carga máxima es de 16 kg, además es un robot idóneo para instalaciones en las que se quiere ahorrar espacio y costos. Este robot "KUKA" es el mas usado en la industria automotriz en áreas con un alto grado de suciedad y elevadas temperaturas.

El robot KUKA es un manipulador fijo controlado automáticamente, reprogramable, formado por 6 grados de libertad, y diseñado para la realización de movimientos rápidos y precisos. Se puede realizar tres tipos de trayectorias: punto a punto, movimiento lineal y circular. Puede realizar diferentes tareas como palatización, manipulación de materiales, soldaduras, inspección de calidad, pick and place.

#### <span id="page-30-1"></span>4.4.1. Espacio de trabajo

El brazo robótico KUKA KR-16 tiene un alcance máximo de 1612 mm en la Figura [10](#page-30-2) se puede apreciar el espacio de trabajo del brazo robótico, esto es gracias a sus seis juntas que permiten que el brazo robótico tenga seis grados de libertad, cuenta con una protección IP65 la cual significa que el dispositivo cuenta con una estructura hermética al polvo y esta protegido contra el agua proyectada [\(Baranera, 2020\)](#page-73-8).

## <span id="page-30-2"></span>Figura 10

*Espacio de trabajo del Robot KUKA KR-16.*

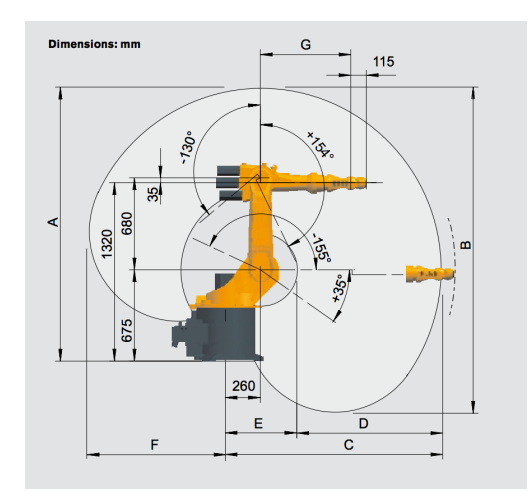

Nota: Espacio de trabajo del Robot KUKA KR-16, de acuerdo a [\(EuroBots, 2016\)](#page-74-10).

### <span id="page-31-0"></span>4.4.2. Controlador

El brazo robótico KUKA KR-16, cuenta con una unidad de control KR C4 de la marca "KUKA". La estructura del software incluye Robot Control, PLC Control, Motion Control y Safety Control; todos estos controladores compartes una misma base de datos y una infraestructura conjunta. Según [\(KUKA, 2020\)](#page-75-10) esta unidad de control reduce los gastos en la integración, mantenimiento y conservación del controlador.

Este controlador permite el acceso total a todo el sistema operativo del control, permitiendo el manejo de entradas y salidas del robot. Conjuntamente, se pueden leer y procesar variables a través de módulos funcionales.

## <span id="page-31-1"></span>5. Marco metodológico

# <span id="page-31-2"></span>5.1. Identificar los parámetros iniciales para el diseño de una herramienta adaptable al robot KUKA KR-16 que facilite el empaquetamiento mediante sujeción tipo pinza.

Para el desarrollo de un producto, es fundamental llevar a cabo una investigación previa sobre los productos existentes en el mercado, especialmente aquellos utilizados en actividades similares o que presenten estructuras que puedan ser aprovechadas en la generación de un concepto nuevo.

Durante esta etapa se llevó a cabo la revisión de fichas técnicas de dispositivos comerciales, informes y revistas cientificas, tesis y estudios sobre componentes y mecanismos, patentes, entre otros documentos relacioandos al diseño de un gripper.

Se hizo énfasis en la identificación de tipos de estructura, funcionamiento y utilidad. En el proceso de definición de los parámetros iniciales para el diseño de esta herramienta, es indispensable establecer específicamente los requisitos y requerimientos que delimita su aplicación de acuerdo a las necesidades identificadas.

### <span id="page-32-0"></span>5.1.1. Caso de estudio

El objetivo de desarrollar esta herramienta es sujetar elementos y desplazarlos de forma que se clasifiquen, de acuerdo con el estándar de calidad impuesto, como aprobados o rechazados.

Por esta razón, es necesario definir que los elementos mencionados son vasos de vidrio con características específicas que permiten la aplicación de la herramienta en una etapa dentro del proceso de producción, específicamente en el empaquetamiento de los recipientes. Con respecto a estas características, se ha llevado a cabo un estudio estadístico experimental que revela que los vasos utilizados tienen un diámetro promedio de 6 cm y una altura que varía entre 8 y 12 cm.

Además, estos recipientes pueden presentar variaciones en su forma debido a la amplia variedad de diseños disponibles en el mercado. En nuestro estudio, nos enfocamos específicamente en recipientes lisos, es decir, aquellos que no presentan texturas. Por lo tanto, se propone una estructura que pueda adaptarse al elemento de manera que se garantice su sujeción y se permita el desplazamiento sin riesgo de accidentes desde la parte superior del vaso para el control de calidad. Es importante tener en cuenta que los recipientes son de vidrio transparente.

#### <span id="page-32-1"></span>Figura 11

*Vaso de vidrio utilizado en pruebas de funcionamiento.*

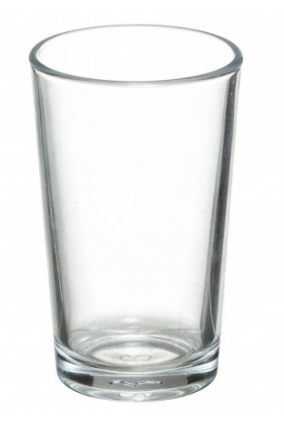

Nota: Vaso de vidrio utilizado para pruebas de sujeción y simulación de visión artificial.

## <span id="page-33-0"></span>5.1.2. Definición de necesidades y métricas

La identificación de las necesidades del mercado es un proceso que se fundamenta en comprender las razones por las que el usuario decide adquirir el producto, principalmente nos enfocamos en las necesidades funcionales [\(Cerem Comunicación, 2019\)](#page-73-9). Se entiende como necesidad funcional aquellas que representen características como: precio acequible, calidad, compatibilidad y eficiencia [\(Silva, 2021\)](#page-76-8).

La herramienta en desarrollo se basa en las necesidades identificadas en la Tabla [1,](#page-33-1) las cuales justifican las características que se están implementando. Estas necesidades representan los requisitos de los usuarios o del contexto en el cual se utilizará la herramienta.

## <span id="page-33-1"></span>Tabla 1

*Necesidades.*

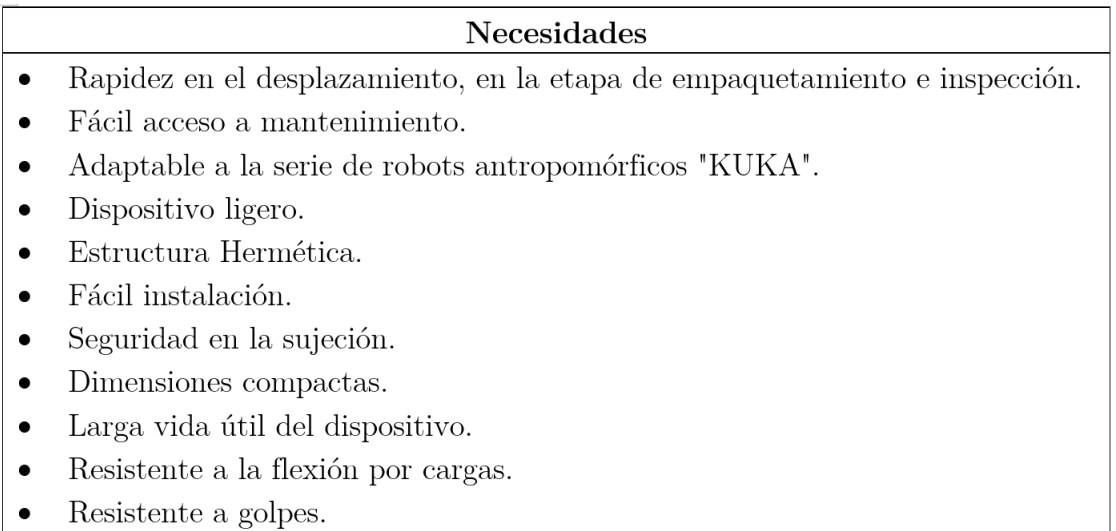

Nota: La tabla presenta las diferentes necesidades para definir las características que debe poseer el gripper.

## <span id="page-34-1"></span>Tabla 2

*Métricas.*

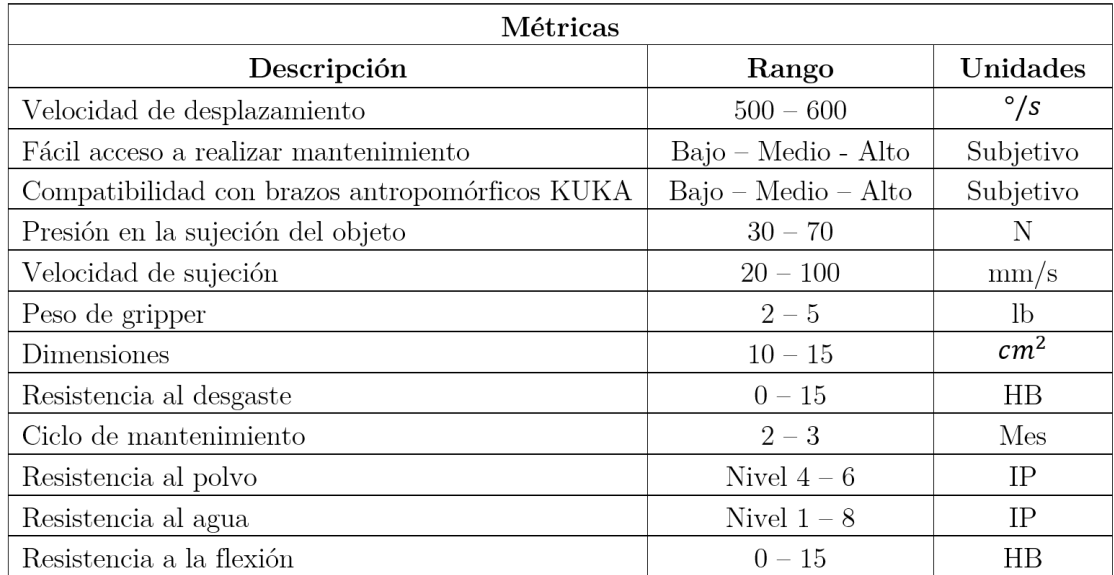

Nota: La tabla presenta las diferentes métricas que debe posser el gripper.

## <span id="page-34-0"></span>5.1.3. Definición de requisitos y requerimientos

Se entiende que un requisito es una especificación que se establece como punto de partida en el diseño, basada en las necesidades o expectativas del usuario. Por otra parte, un requerimiento hace referencia a las cualidades que el producto debe tener, de acuerdo con factores estructurales, funcionales y estéticos, para cumplir con los requisitos establecidos [\(Ibáñez,](#page-75-11) [2017\)](#page-75-11).

En el contexto del diseño de un gripper para sujetar vasos de vidrio durante el proceso de empaquetamiento y control de calidad, se han definido los siguientes requisitos y requerimientos.

## Requisitos

La herramienta de sujeción debe incluir, en su estructura, una cámara que permita el control de calidad.

- La cámara no debe rotar ni desplazarse.
- El brazo robótico debe clasificar y posteriormente empaquetar, si se cumplen los estándares de calidad del producto.
- El gripper debe ser adaptable al robot KUKA KR-16.

#### Requerimientos

- La cámara debe estar ubicada en la estructura del brazo robótico.
- La herramienta debe tener un tamaño moderado por su aplicación.
- La cámara debe adaptarse a la necesidad, es decir, se configura su posición respecto al producto.

### <span id="page-35-0"></span>5.1.4. Matriz RGV

Después de establecer las condiciones necesarias tanto en términos de estructura como de funcionamiento para el dispositivo, es importante analizar su factibilidad en el mercado. Con este fin, se ha desarrollado una matriz RGV orientada hacia la muestra poblacional, con el objetivo de evaluar la aceptación y el impacto del dispositivo en el mercado.

La matriz RGV (Real - Ganar - Vale la pena) consiste de una serie de interrogantes sobre el concepto del dispositivo, el análisis del mercado potencial, las capacidades y la competencia que representan las empresas que distribuyen elementos similares [\(Day, 2012\)](#page-74-11).

El análisis de la matriz revela que el producto puede ser diseñado para satisfacer las necesidades de los usuarios, lo que indica la existencia de un mercado y oportunidades. Sin embargo, se identifican desventajas significativas debido a que actualmente el dispositivo carece de competitividad, debido a su desarrollo individual y a un mayor avance tecnológico en el extranjero. Además, se requiere una mayor inversión en la industria para su implementación exitosa.
### 5.1.5. Modelo de subsistemas para el diseño de un gripper

### <span id="page-36-0"></span>Figura 12

*Modelos de los subsistemas del dispositivo mecatrónico.*

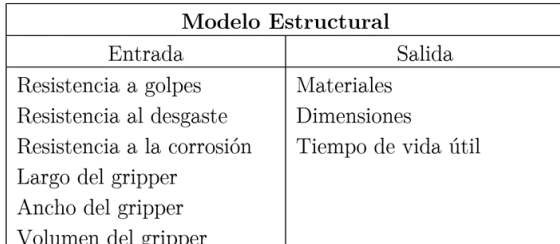

(a) *Modelo Estructural* (b) *Modelo Dinámico*

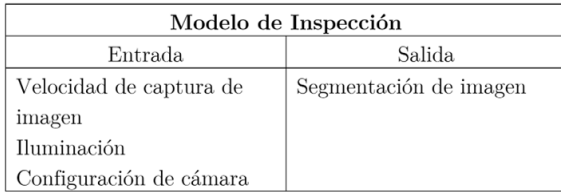

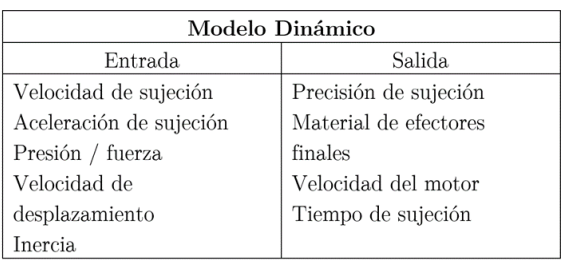

| Modelo de Mantenimiento |                         |  |  |  |
|-------------------------|-------------------------|--|--|--|
| Entrada                 | Salida                  |  |  |  |
| Herramientas básicas de | Acceso a mantenimiento  |  |  |  |
| mantenimiento           | Tiempo de mantenimiento |  |  |  |
| Modelo de inspección    | Frecuencia de           |  |  |  |
| Modelo eléctrico        | mantenimiento           |  |  |  |
| Modelo estructural      |                         |  |  |  |
| Modelo dinámico         |                         |  |  |  |

(c) *Modelo de Inspección* (d) *Modelo de Mantenimiento*

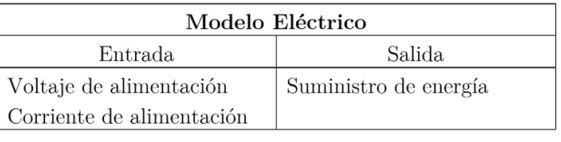

(e) *Modelo Eléctrico*

Nota: Modelos de los subsistemas del dispositivo mecatrónico.

En esta etapa se procede a definir los modelos para cada uno de los subsistemas que componen el gripper, considerándolo como un sistema mecatrónico. Se han definido al menos cinco tipos de modelos que describen el funcionamiento del gripper como un único elemento, tal como se muestra en la Figura [12.](#page-36-0)

### 5.1.6. Árboles de decisión para el diseño estructural.

A partir de la identificación de las necesidades, se plantean ideas para posibles soluciones, teniendo en cuenta que cada nodo del árbol representa una característica o atributo, y las ramas representan las posibles decisiones o resultados. Es importante destacar que estas

propuestas se fundamentan en datos previamente analizados.

Además, los árboles de decisión permiten realizar análisis descriptivos y exploratorios, ya que revelan la importancia relativa de las características en la toma de decisiones. Estos árboles son fáciles de interpretar y visualizar, lo que facilita la comprensión de los resultados y la comunicación de los hallazgos.

### <span id="page-37-0"></span>Figura 13

*Árbol de decisión de materiales de construcción y tipo de sujeción de cámara.*

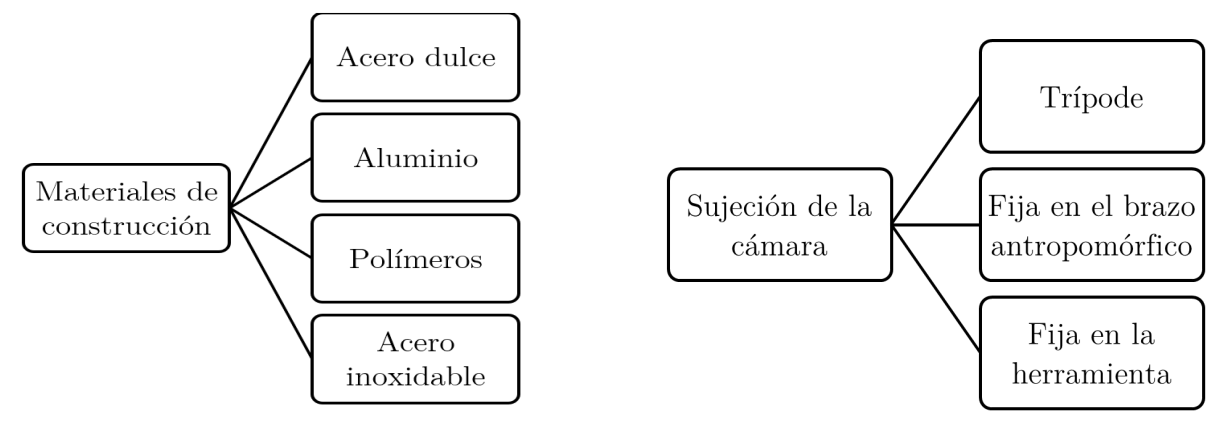

(a) *Materiales de construcción.* (b) *Sujección de la cámara.*

Nota: Árbol de decisión para sujeción de la cámara y material de contrucción de la herramienta.

### 5.1.7. Tablas de combinación para el diseño estructural.

El desarrollo de una herramienta eficiente aportaría beneficios significativos en la productividad, ya que se involucra precisamente en etapas importantes del proceso como son empaquetamiento y calidad del producto.

A continuación, se exponen las consideraciones representadas en tablas de decisión, como combinaciones, que fueron el punto de partida en el diseño de este dispositivo.

- Diseño 1: Cámara fija en trípode Accionamiento electroneumático Estructura de acero inoxidable.
- Diseño 2: Cámara fija en brazo robótico- Accionamiento Electromecánico Estructura de aluminio.

Diseño 3: Cámara fija en el gripper - Accionamiento Servo eléctrico - Estructura de polímeros.

### Figura 14

*Tabla de decisión.*

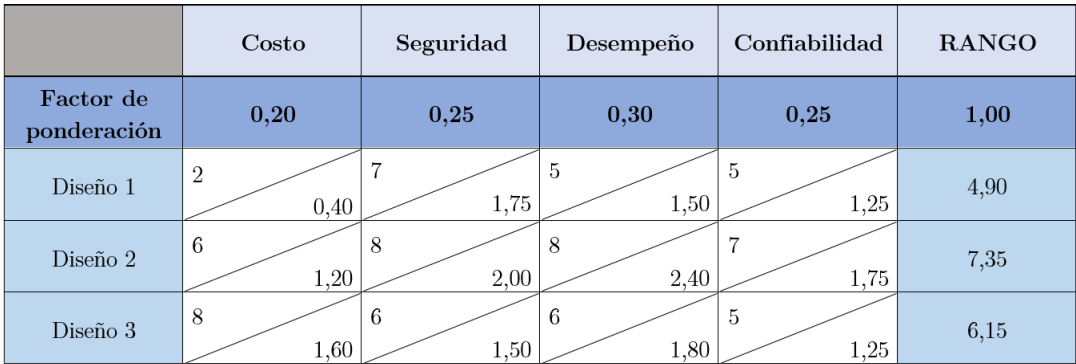

Nota: Tabla de decisión respecto a los diseños propuestos.

### 5.1.8. Selección de material para los componentes del mecanismo.

En cuanto a la selección de los materiales, llevamos a cabo el análisis utilizando el software CesEdupack. Mediante la incorporación de todos los parámetros, así como las opciones presentadas en la tabla de decisión, se determinó que el Aluminio 6061 es el material más adecuado para la estructura. Además, se identificó que los polímeros son la elección óptima para la fabricación de los efectores finales, principalmente porque permiten la característica de flexibilidad que se ajusta perfectamente a los requisitos de la aplicación. Estas decisiones de material son esenciales para garantizar la eficiencia y funcionalidad del proyecto en su conjunto.

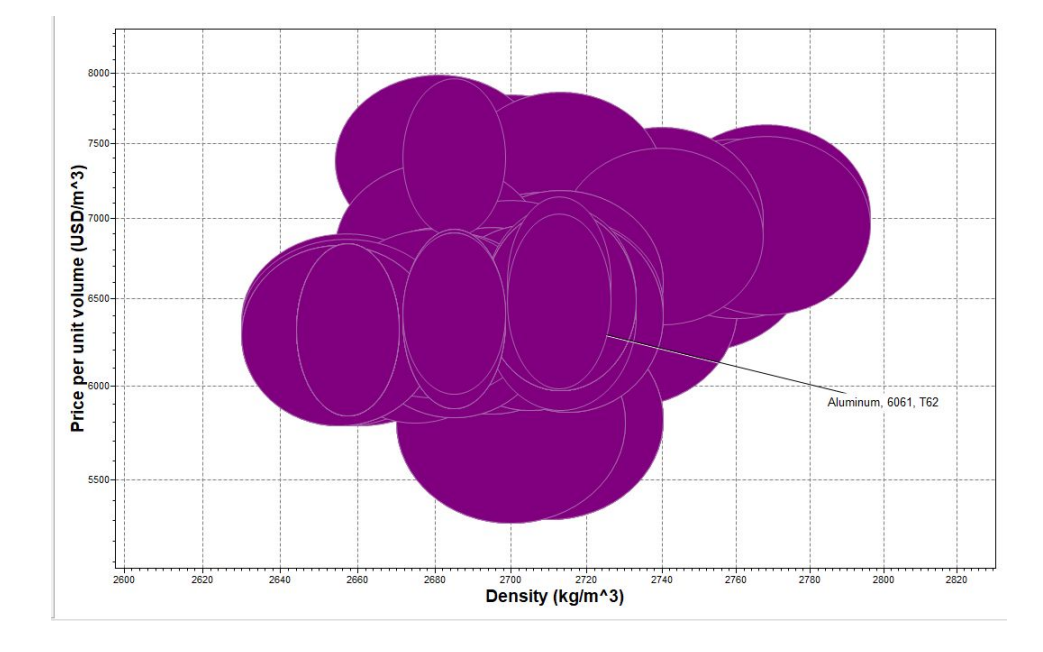

*Simulación en CesEdupack para la selección de materiales.*

Nota: En la figura se observa que el Aluminio es el material adecuado para la aplicación.

# 5.2. Proponer el diseño de una herramienta adaptable al robot KUKA KR-16 que facilite el empaquetamiento mediante sujeción tipo pinza.

### 5.2.1. Efecto FinRay

La robótica y la ingeniería en general desarrollan mecanismos y elementos basados en diversas fuentes, una de las cuales es la naturaleza, utilizando la disciplina científica conocida como Biomímesis. Esta ciencia se centra en comprender y utilizar la naturaleza como modelo para adaptar o diseñar estructuras basadas en mecanismos biológicos. Esto puede aplicarse en la fabricación de elementos, la creación de bocetos, la selección de materiales y los procesos de producción [\(Cervera, 2020\)](#page-73-0).

Un ejemplo de esto es el asistente manipulador biónico de la marca Festo. Este brazo robótico sigue la estructura y dinámica de la trompa de un elefante, y la mano se diseñó basándose en la forma de la cola de un pez, conocida como estructura Fin Ray [\(Barrientos, 2007\)](#page-73-1).

<span id="page-40-0"></span>*Estructura del efecto FinRay.*

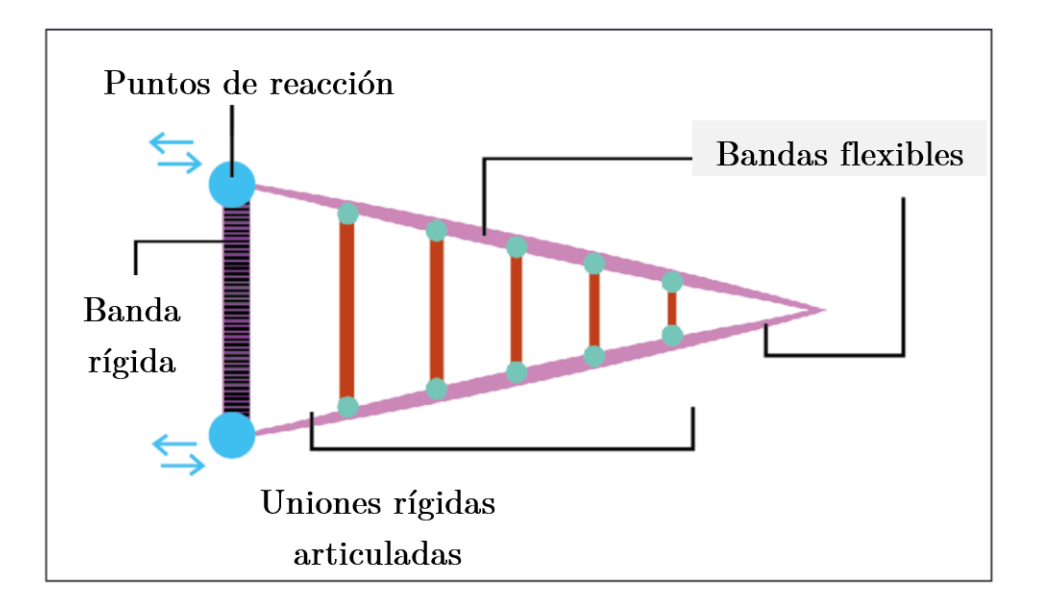

Nota: Estructura del efecto FinRay, de acuerdo a [\(Plata y Arancibia, 2019\)](#page-75-0).

El efecto FinRay fue creado en 1997 por Leif Kniese y patentado por EvoLogics GmbH en Berlín. Este efecto muestra una organización que permite transferir el movimiento, es decir, simboliza la capacidad locomotora de un pez proporcionada por la aleta de la cola. Se representa mediante un triángulo isósceles, donde la base está formada por una banda rígida que se une a los catetos mediante puntos de reacción. Los catetos son bandas flexibles y en el interior existen bandas rígidas que conforman una distribución articulada, como se muestra en la Figura [13.](#page-37-0)

Es importante destacar que entre los catetos existan barras, ya que esto garantiza la sujeción de elementos mediante la presión que se genera. La presencia de barras rígidas en la estructura proporciona mayor estabilidad y un acoplamiento óptimo al objeto que se desea sujetar.

### 5.2.2. Análisis de fuerza aplicada al efector final.

Se realizaron diversas pruebas con el fin de determinar el número de eslabones necesario para lograr que el efector final tenga la flexibilidad y rigidez adecuadas para adaptarse a la forma del vaso. Estos ensayos fueron realizados con el software "Autodesk Inventor".

En la Figura [17](#page-41-0) se observa una deformación considerable cuando se aplica una carga de 8.5 N. Esto se debe a que el sistema consta únicamente de tres eslabones, lo cual impide que el efector final adquiera la forma necesaria para sostener un vaso de vidrio de manera adecuada.

### <span id="page-41-0"></span>Figura 17

*Deformación de la estructura con 3 eslabones.*

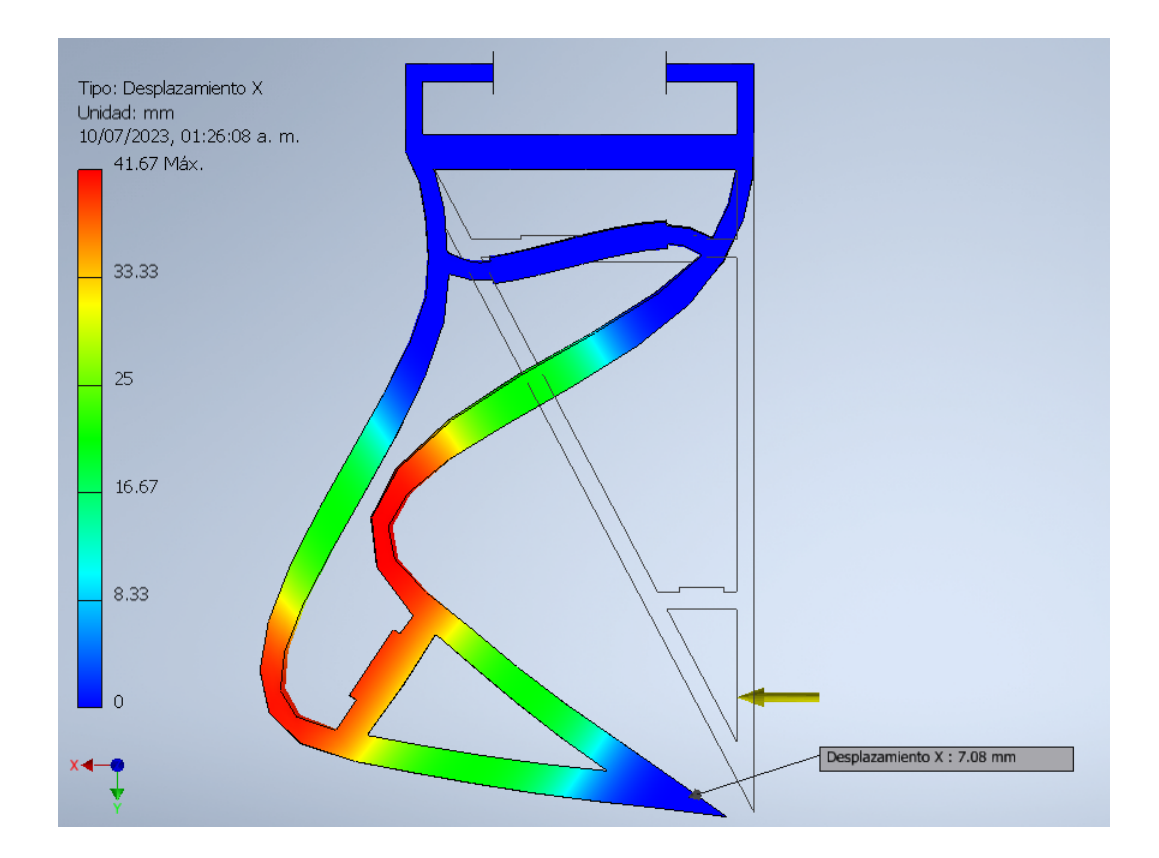

Nota: Deformación del efector final con dos eslabones ante una fuerza de 8.5 N.

En la Figura [18](#page-42-0) se puede observar que, ante una carga de 8.5 N, se produce una deformación mínima. Esto se debe a que se ha utilizado un mayor número de eslabones en el sistema, lo que impide que el efector final tenga la flexibilidad necesaria para adaptarse a la forma del vaso de vidrio y sostenerlo adecuadamente.

<span id="page-42-0"></span>*Deformación de la estructura con 10 eslabones.*

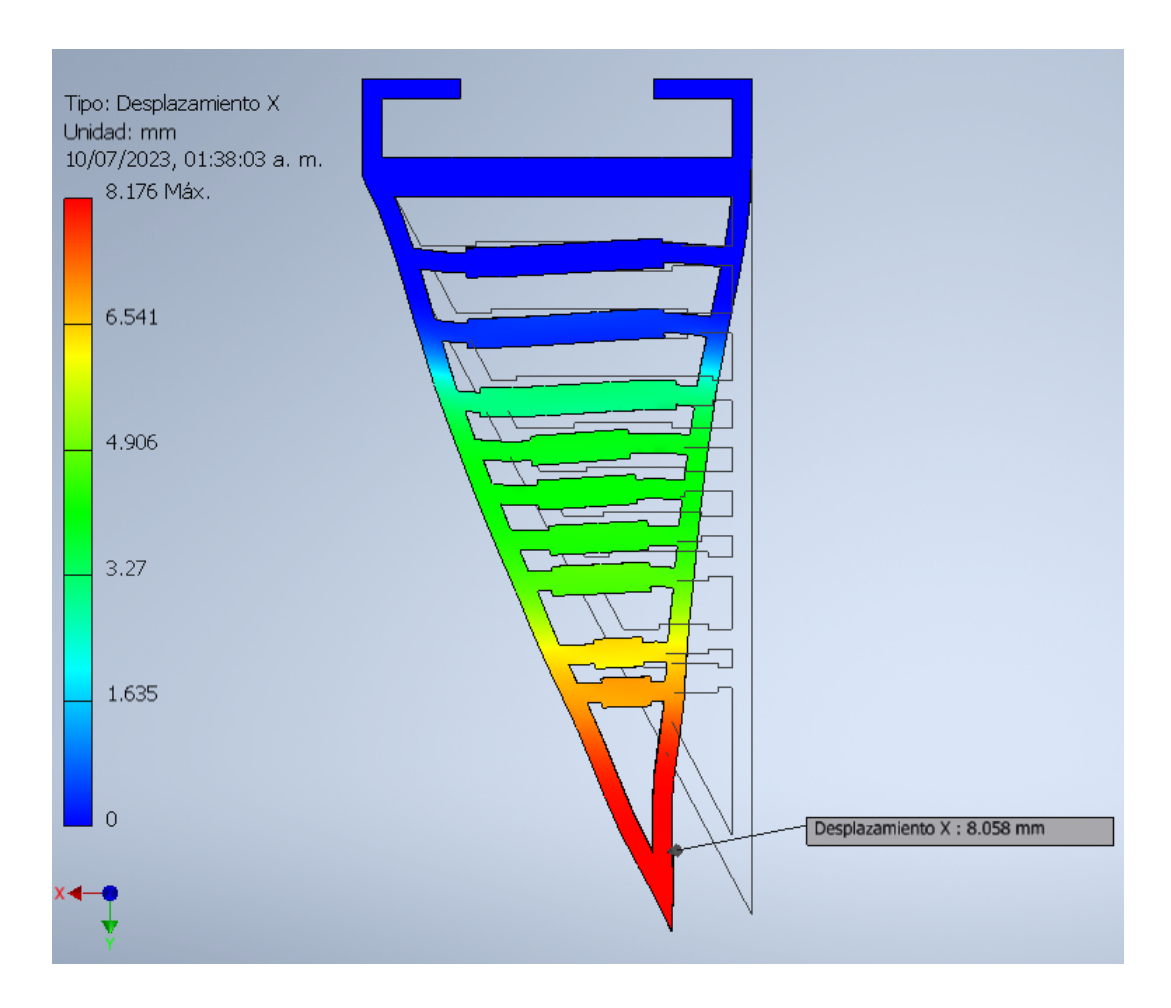

Nota: Deformación del efector final con diez eslabones ante una fuerza de 8.5 N.

### 5.2.3. Modelo cinemático de los efectores finales

Según [\(Barrientos, 2007\)](#page-73-1) la cinemática del robot se centra en el análisis del movimiento en el espacio en función del tiempo, específicamente en la posición y orientación del extremo o herramienta del robot. Esto se aplicará para obtener el modelo matemático de los efectores finales de la pinza.

Existen dos enfoques de la cinemática de un robot antropomórfico. En primer lugar, el análisis cinemático directo que consiste en determinar la posición y orientación con respecto a un sistema de coordenadas de referencia. Por otro lado, el estudio cinemático inverso que resuelve la configuración de los eslabones y articulaciones utilizando coordenadas de posición y orientación conocidas [\(Barrientos, 2007\)](#page-73-1). En la Figura [16](#page-40-0) se representala relación entre estos conceptos.

### Figura 19

*Cinemática directa e inversa.*

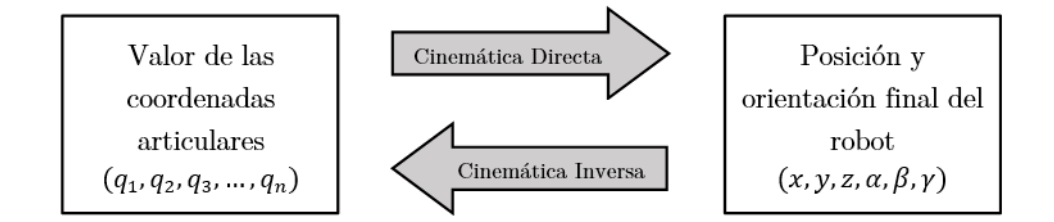

Nota: Diagrama que representa la diferencia entre cinemática directa e inversa.

El método propuesto por Denavit-Hartenberg es comúnmente utilizado para resolver el problema cinemático directo. Este método resulta útil para describir la ubicación del punto final de una cadena cinemática abierta relativa a un marco de referencia fijo. El enfoque se basa en el uso de matrices de transformación homogéneas para representar la posición espacial del extremo del elemento en relación al sistema de coordenadas de su base [\(Barrientos, 2007\)](#page-73-1). Para esto, se emplean matrices de rotación para los ejes: un ángulo alpha para el eje x, un ángulo phi para el eje y y un ángulo theta para el eje z.

En la matriz [1](#page-43-0) se puede apreciar la matriz correspondiente cuando nuestro nuevo sistema de coordenadas experimenta una rotación en torno al eje X de las coordenadas absolutas. Esta rotación se representa mediante el símbolo *α*.

<span id="page-43-0"></span>
$$
\mathbf{R}(\mathbf{x}, \alpha) = \begin{bmatrix} 1 & 0 & 0 \\ 0 & \cos(\alpha) & -\sin(\alpha) \\ 0 & \sin(\alpha) & \cos(\alpha) \end{bmatrix}
$$
(1)

En la matriz [2](#page-44-0) se puede apreciar la matriz correspondiente cuando nuestro nuevo sistema de coordenadas experimenta una rotación en torno al eje Y de las coordenadas absolutas. Esta rotación se representa mediante el símbolo *ϕ*.

<span id="page-44-0"></span>
$$
\mathbf{R}(\mathbf{y}, \phi) = \begin{bmatrix} \cos(\phi) & 0 & \sin(\phi) \\ 0 & 1 & 0 \\ -\sin(\phi) & 0 & \cos(\phi) \end{bmatrix}
$$
 (2)

En la matriz [3](#page-44-1) se puede apreciar la matriz correspondiente cuando nuestro nuevo sistema de coordenadas experimenta una rotación en torno al eje Z de las coordenadas absolutas. Esta rotación se representa mediante el símbolo *θ*.

<span id="page-44-1"></span>
$$
\mathbf{R}(\mathbf{z}, \theta) = \begin{bmatrix} \cos(\theta) & -\sin(\theta) & 0\\ \sin(\theta) & \cos(\theta) & 0\\ 0 & 0 & 1 \end{bmatrix}
$$
 (3)

En la matriz [4](#page-44-2) se representa la matriz de transformación homogénea, que se basa en el eslabón actual y el eslabón anterior. Esta matriz determina la posición y orientación del marco *n* con respecto al marco *O*0.

<span id="page-44-2"></span>
$$
\mathbf{A}_{\mathbf{i}}^{\mathbf{i}-\mathbf{1}} = \begin{bmatrix} \cos(\theta_i) & -\cos(\alpha_i)\sin(\theta_i) & \sin(\alpha_i)\sin(\theta_i) & \alpha_i\cos(\theta_i) \\ \sin(\theta_i) & \cos(\alpha_i)\cos(\theta_i) & -\sin(\alpha_i)\cos(\theta_i) & \alpha_i\sin(\theta_i) \\ 0 & \sin(\alpha_i) & \cos(\alpha_i) & d_i \\ 0 & 0 & 0 & 1 \end{bmatrix}
$$
(4)

Para poder obtener la matriz se identifican las dimensiones que deberá tener cada eslabón que conforma la estructura FinRay los cuales se observan en la Figura [28.](#page-55-0) Con estos parámetros se obtiene la Tabla [3](#page-45-0) la cual indica los parámetros de Denavit-Hartenberg del efector final.

*Identificación de los parámetros.*

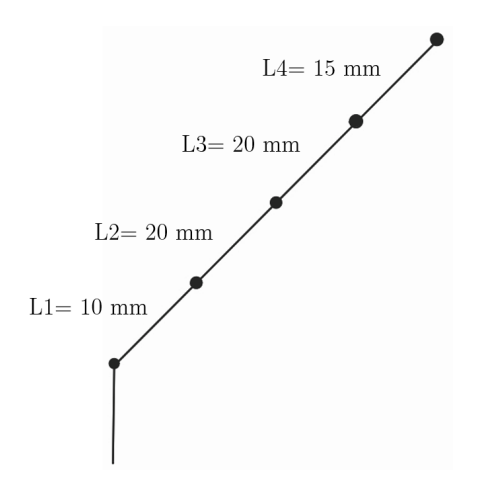

Nota: Identificación de los parámetros por el método de Denavit-Hartenberg.

### <span id="page-45-0"></span>Tabla 3

*Parámetros de Denavit-Hartenberg del efector final.*

| Eslabón        | $\theta_i$ | $d_i$            | $a_i$          | $\alpha_i$ |
|----------------|------------|------------------|----------------|------------|
|                | С          | 0                |                | 0          |
| $\overline{2}$ | $\theta_2$ | 0                | L1             | 0          |
| 3              | $\theta_3$ | 0                | L <sub>2</sub> | 0          |
|                | $\theta_4$ | 0                | L3             | 0          |
| 5              | $\theta_5$ | $\left( \right)$ | L4             | 0          |

Nota: En la tabla se indica el presupuesto total que se necesita para la implementación del diseño.

La matriz [5](#page-46-0) representa la matriz de transformación homogénea que va desde las coordenadas absolutas hasta el primer eslabón. Esta matriz determina la posición y orientación del primer eslabón en relación con el sistema de coordenadas absoluto.

<span id="page-46-0"></span>
$$
\mathbf{A}_{1}^{0} = \begin{bmatrix} \cos(\theta_{1}) & -\sin(\theta_{1})\cos(\alpha_{1}) & \sin(\theta_{1})\sin(\alpha_{1}) & 0\\ \sin(\theta_{1}) & \cos(\theta_{1})\cos(\alpha_{1}) & -\cos(\theta_{1})\sin(\alpha_{1}) & 0\\ 0 & \sin(\alpha_{1})\cos(\alpha_{1}) & \cos(\alpha_{1}) & 0\\ 0 & 0 & 0 & 1 \end{bmatrix} \tag{5}
$$

En la matriz [6](#page-46-1) se representa la matriz de transformación homogénea que va desde el marco de referencia del primer eslabón hasta el segundo eslabón. Esta matriz determina la posición y orientación del segundo eslabón en relación con el marco de referencia del primer eslabón.

<span id="page-46-1"></span>
$$
\mathbf{A_2^1} = \begin{bmatrix} cos(\theta_2) & -sen(\theta_2) & 0 & 10 * cos(\theta_2) \\ sen(\theta_2) & cos(\theta_2) & 0 & 10 * sen(\theta_2) \\ 0 & 0 & 1 & 0 \\ 0 & 0 & 0 & 1 \end{bmatrix}
$$
(6)

En la matriz [7](#page-46-2) se representa la matriz de transformación homogénea que va desde el marco de referencia del segundo eslabón hasta el tercer eslabón. Esta matriz determina la posición y orientación del tercer eslabón en relación con el marco de referencia del segundo eslabón.

<span id="page-46-2"></span>
$$
\mathbf{A_3^2} = \begin{bmatrix} cos(\theta_3) & -sen(\theta_3) & 0 & 20 * cos(\theta_3) \\ sen(\theta_3) & cos(\theta_3) & 0 & 20 * sen(\theta_3) \\ 0 & 0 & 1 & 0 \\ 0 & 0 & 0 & 1 \end{bmatrix}
$$
(7)

En la matriz [8](#page-47-0) se representa la matriz de transformación homogénea que va desde el marco de referencia del tercer eslabón hasta el cuarto eslabón. Esta matriz determina la posición y orientación del cuarto eslabón en relación con el marco de referencia del tercer eslabón.

<span id="page-47-0"></span>
$$
\mathbf{A_4^3} = \begin{bmatrix} cos(\theta_4) & -sen(\theta_4) & 0 & 20 * cos(\theta_4) \\ sen(\theta_4) & cos(\theta_4) & 0 & 20 * sen(\theta_4) \\ 0 & 0 & 1 & 0 \\ 0 & 0 & 0 & 1 \end{bmatrix}
$$
 (8)

En la matriz [9](#page-47-1) se representa la matriz de transformación homogénea que va desde el marco de referencia del cuarto eslabón hasta el quinto eslabón. El quinto eslabón es un eslabón imaginario que se utiliza para determinar la posición y orientación del cuarto eslabón.

<span id="page-47-1"></span>
$$
\mathbf{A_5^4} = \begin{bmatrix} cos(\theta_5) & -sen(\theta_5) & 0 & 15 * cos(\theta_5) \\ sen(\theta_5) & cos(\theta_5) & 0 & 15 * sen(\theta_5) \\ 0 & 0 & 1 & 0 \\ 0 & 0 & 0 & 1 \end{bmatrix}
$$
(9)

Una vez calculadas las matrices de transformación de cada eslabón, se realiza el cálculo del producto punto de todas las matrices anteriores en la Ecuación [10.](#page-47-2) Esto nos permite determinar el marco de referencia del último eslabón con respecto al origen, obteniendo así su posición final en el sistema.

<span id="page-47-2"></span>
$$
A_5^0 = A_1^0 * A_2^1 * A_3^2 * A_4^3 * A_5^4
$$
\n<sup>(10)</sup>

Una vez calculada la Ecuación [10,](#page-47-2) se obtienen las coordenadas del eslabón final en x, y, z, como se puede observar en las ecuaciones [11,](#page-47-3) [12](#page-47-4) y [13.](#page-48-0) Esto permite comprobar si el sistema de eslabones se ha colocado en la coordenada deseada, tal como se muestra en la Figura [16.](#page-40-0)

<span id="page-47-3"></span>
$$
x = 15 * cos(\theta_2 + \theta_3 + \theta_4 + \theta_5) + 20 * cos(\theta_2 + \theta_3 + \theta_4) + 20 * cos(\theta_2 + \theta_3) + 10 * cos(\theta_2)
$$
 (11)

<span id="page-47-4"></span>
$$
y = cos(\alpha_1) * 15 * sen(\theta_2 + \theta_3 + \theta_4 + \theta_5) + 20 * sen(\theta_2 + \theta_3 + \theta_4) + 20 * sen(\theta_2 + \theta_3) + 10 * sen(\theta_2)
$$
 (12)

<span id="page-48-0"></span>
$$
z = sen(\alpha_1) * 15 * sen(\theta_2 + \theta_3 + \theta_4 + \theta_5) + 20 * sen(\theta_2 + \theta_3 + \theta_4) + 20 * sen(\theta_2 + \theta_3) + 10 * sen(\theta_2)
$$
 (13)

Al utilizar el método de Denavit-Hartenberg, se puede calcular y ajustar los valores de los ángulos de las articulaciones que permitirán obtener la ubicación precisa necesaria para la sujeción de los vasos como se puede apreciar en la Figura [18.](#page-42-0)

# Figura 21

*Posicionamiento del efector final.*

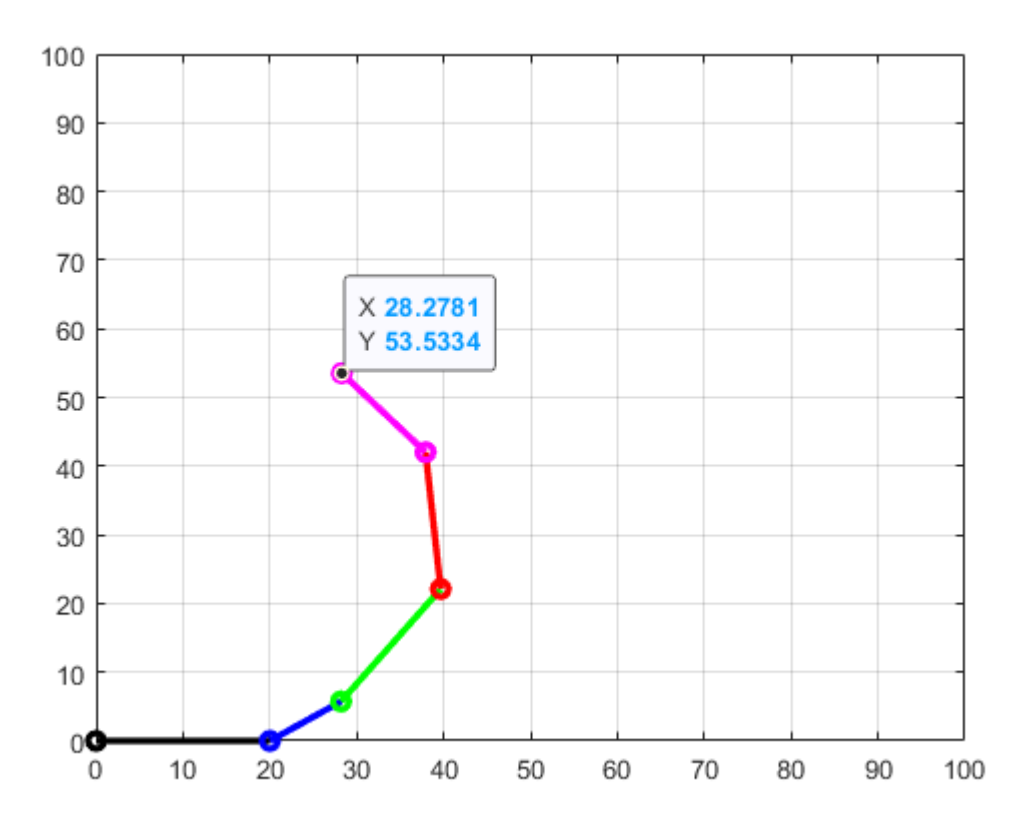

Nota: Posicionamiento del efector final con el método de Denavit-Hartenberg.

### 5.2.4. Mecanismo de accionamiento para efectores finales

### Mecanismo de tornillo sin fin

Un tornillo sin fin hace referencia a un elemento cuya finalidad principal es transmitir movimiento, y no está destinado a la sujeción o unión de componentes [\(Calero,](#page-73-2) [2022\)](#page-73-2).Está diseñado para permitir una rotación infinita mientras su complemento, la rueda dentada, se desplaza a lo largo de un eje perpendicular al eje del tornillo. Por lo tanto, existe una relación de transmisión directamente relacionada con el número de dientes de la rueda [\(Gobierno de Canarias, 2014\)](#page-74-0).

### Desplazamiento de la plataforma

En el mecanismo del tornillo sin fin, se encuentra una plataforma como se puede observar en Figura [30,](#page-56-0) que se elevará o descenderá en función de la rotación del tornillo. Esta acción permite que las pinzas de efecto FinRay se desplacen hacia el centro, lo cual les permite sujetar el objeto con mayor eficacia. Gracias a la notable flexibilidad de las pinzas, estas pueden adaptarse perfectamente a la forma del vaso, garantizando un agarre óptimo.

### Figura 22

*Plataforma de desplazamiento.*

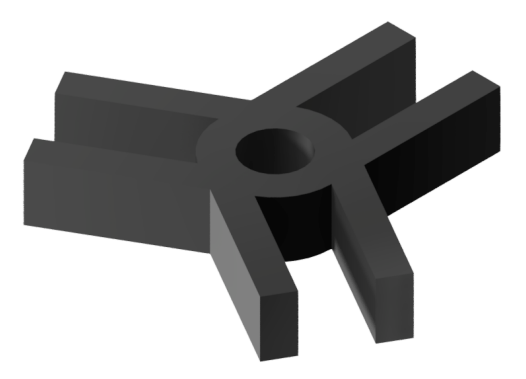

Nota: Plataforma de desplazamiento empleada en el mecanismo FinRay.

### Actuador

En el mercado, se suelen utilizar diferentes tipos de actuadores, como válvulas neumáticas, servomotores, motores de corriente continua (DC) y corriente alterna (AC). En este caso particular, se empleará un motor DC de 24 V de alto torque de la empresa CNDF, como se muestra en la Figura [31.](#page-57-0) Este motor ha sido seleccionado debido a que cumple con los requisitos establecidos previamente.

### Figura 23

*Motor 24V DC.*

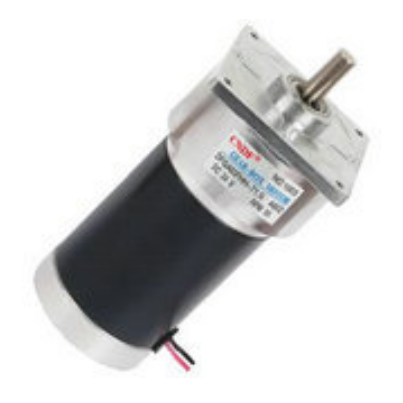

Nota: Motor modelo DFGA60FH de la marca de [\(CNDF, 2011\)](#page-73-3)

# 5.3. Plantear un sistema de visión artificial en una herramienta que facilite el empaquetamiento y el control de la calidad mediante sujeción tipo pinza.

Para la etapa de control de calidad se ha definido la utilización de un entorno de visión artificial que nos brinde la información necesaria para la respectiva clasificación de los elementos, es decir, la aprobación de un estándar de calidad impuesto por el productor que según el caso de estudio se basa en un vaso completamente liso, sin fisuras o rayones en la superficie y principalmente, con su estructura completa.

En primer lugar, es importante destacar que el objeto bajo observación es vidrio, clasificado como un material de alta reflectividad. Para este propósito, se implementó una iluminación frontal difusa especializada para este tipo de superficie. Luego de seleccionar la cámara de visión artificial (Figura [25\)](#page-52-0), se procedió a realizar una programación que siga con el algoritmo presentado en la Figura [24,](#page-51-0) para esta programación se utilizo el software Sherlock.

# <span id="page-51-0"></span>Figura 24

*Algoritmo para la inspección de calidad.*

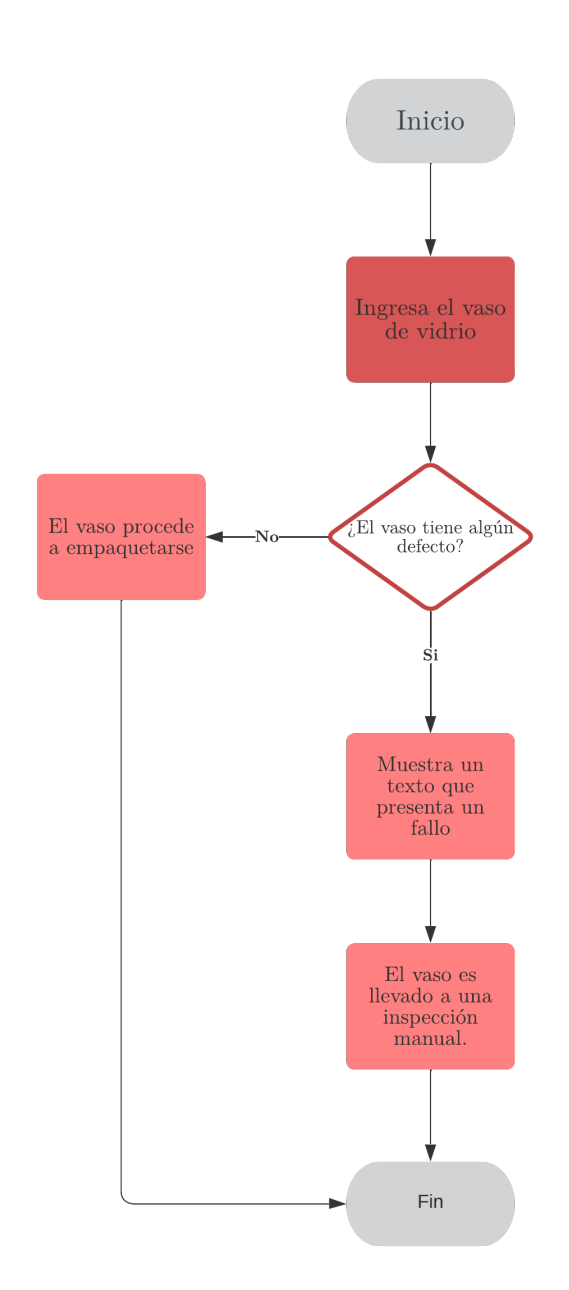

Nota: Algorito para la inspeccion de calidad con la ayuda de un sistema de visión artificial.

### 5.3.1. Selección de cámara.

La cámara seleccionada es el modelo "IDS uEye CP" de la marca INFAIMON, como se muestra en la Figura [25.](#page-52-0) Esta cámara cuenta con una memoria gráfica de 120 MB, lo que le permite almacenar temporalmente secuencias de imágenes [\(INFAIMON, 2020b\)](#page-75-1). Su resolución es de 2048 x 2048 píxeles. Además, proporciona datos a velocidad GigE completa y cuenta con la función PoE ("Power-over-Ethernet"), lo que permite un funcionamiento de hasta 100 metros de distancia.

#### <span id="page-52-0"></span>Figura 25

*Cámara de visión artificial.*

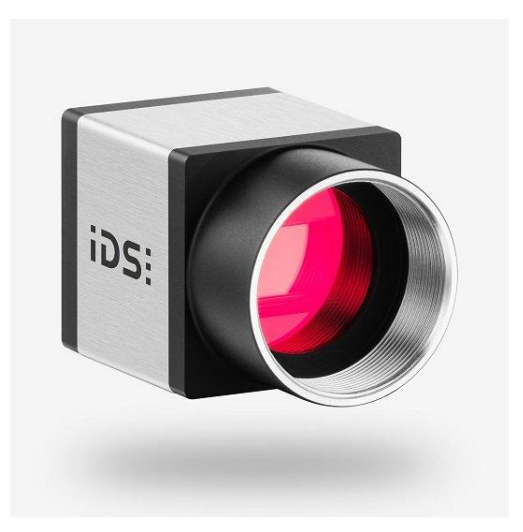

Nota: Cámara de visión artificial de la marca INFAIMON.

Se ha elegido la unidad de control considerando la compatibilidad con la cámara seleccionada anteriormente, así como también, con el software que va a ser utilizado para el algoritmo de reconocimiento de fallos en los elementos.

El controlador de la marca "Teledyne Dalsa", denominado "Vicore" es un sistema que ofrece rendimiento y facilidad de integración en sistemas de inspección para aplicaciones industriales, específicamente en entornos que trabajan con imágenes 2D, 3D o imágenes térmicas [\(Dalsa, 2019\)](#page-74-1).

<span id="page-53-0"></span>*Unidad de control para cámara de visión artificial.*

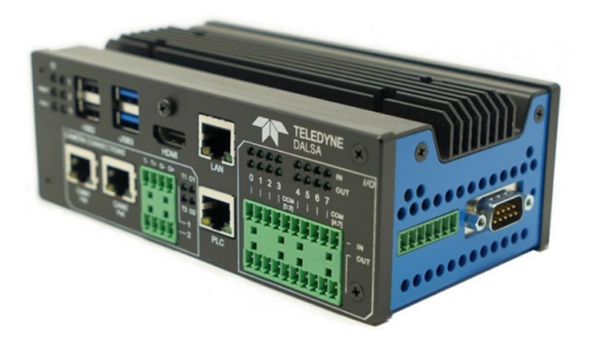

Nota: Unidad de control Vicore de la marca Teledyne Dalsa.

Como se muestra en la Figura [26](#page-53-0) entre las características de este dispositivo se pueden mencionar las siguientes: acceso a conexiones en la parte frontal para dos cámaras, alrededor de 8 entradas y salidas, además de un puerto de conexión para Ethernet Industrial, es decir, permite conexión Ethernet/IP o Profinet [\(Dalsa, 2019\)](#page-74-1).

### 5.3.2. Software Sherlock

El software "Sherlock" es una solución de visión avanzada desarrollada por la empresa "Teledyne DALSA" que se aplica con éxito a diversas tareas de inspección avanzada [\(Infaimon,](#page-75-2) [2020\)](#page-75-2). Este software es ampliamente reconocido en la industria por su notable flexibilidad para abordar un amplio espectro de aplicaciones de inspección basadas en visión.

Una de las fortalezas destacadas del software Sherlock es su comunicación robusta, ya que es compatible con diversos protocolos de comunicación, como Modbus, Ethernet / IP, Profinet, OPC UA, MQTT y Serial. Esto permite una fácil integración con diferentes sistemas de automatización y control industrial, facilitando la transferencia de datos y la interconexión con otros dispositivos [\(Dalsa, 2020\)](#page-74-2).

Además, el software Sherlock está equipado con herramientas que permiten leer y escribir datos en dispositivos de automatización, como robots industriales. Esta capacidad mejora la eficiencia y productividad, ya que habilita la interacción y colaboración entre el software de visión y otros elementos del proceso automatizado.

### Figura 27

*Interfaz del software Sherlock.*

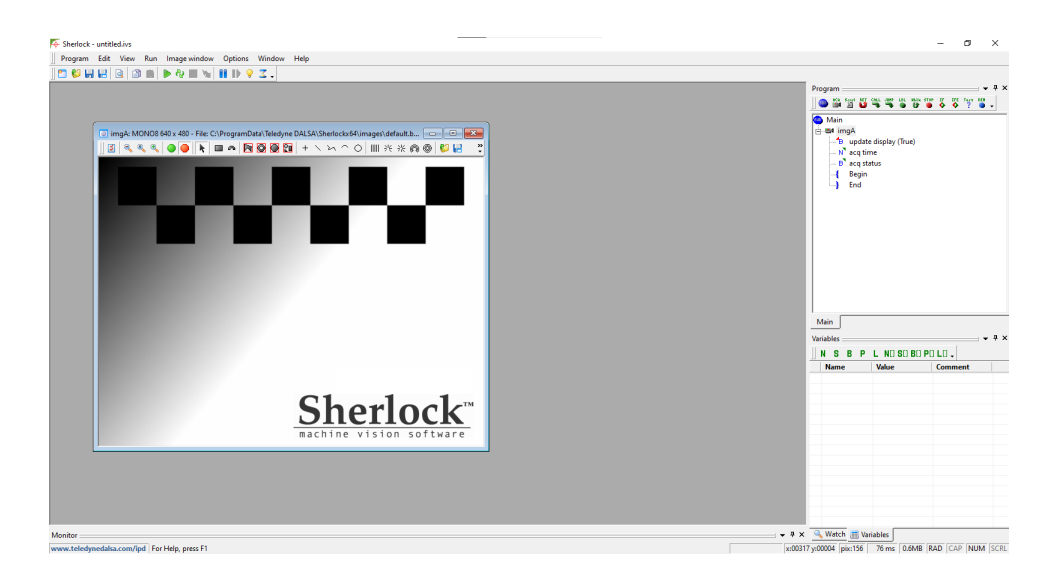

Nota: Interfaz del software Sherlock para la visión artificial.

Primero, se procedió a capturar imágenes de los vasos de vidrio, teniendo en cuenta la iluminación para garantizar que no haya sombras que puedan afectar la calidad de las imágenes. La correcta iluminación es esencial para obtener imágenes nítidas y precisas en el proceso de inspección.

Una vez obtenidas las imágenes, se procesaron en el software utilizado para convertirlas en imágenes monocromáticas, como se muestra en la Figura [28.](#page-55-0) La conversión a una imagen monocromática es una práctica común en el procesamiento de imágenes para facilitar el análisis y la detección de detalles específicos. Esta transformación ayuda a mejorar la visualización de ciertos aspectos y simplifica el procesamiento posterior de las imágenes.

Es importante destacar que la etapa de conversión a monocromático puede variar según los requerimientos específicos del proceso de inspección y las características del software utilizado. El objetivo final es obtener imágenes de alta calidad que permitan una detección precisa de cualquier defecto o irregularidad en los vasos de vidrio durante la inspección automatizada.

<span id="page-55-0"></span>*Captura de imagen.*

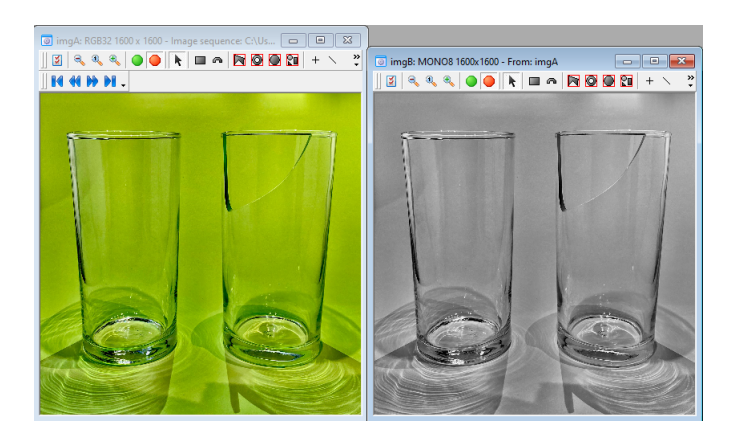

Nota: Al lado izquierdo se encuentra la imagen capturada por la cámara, al lado derecho se encuentra la imagen en monocromático.

Después, se selecciona el área en donde se desea realizar el análisis; en este caso, se trata del vaso ubicado a la derecha. En dicha área, se configuran ciertos filtros, como se puede apreciar en la Figura [29,](#page-55-1) para permitir el estudio adecuado de la imagen.

### <span id="page-55-1"></span>Figura 29

*Parámetros de preprocesamiento de la imagen.*

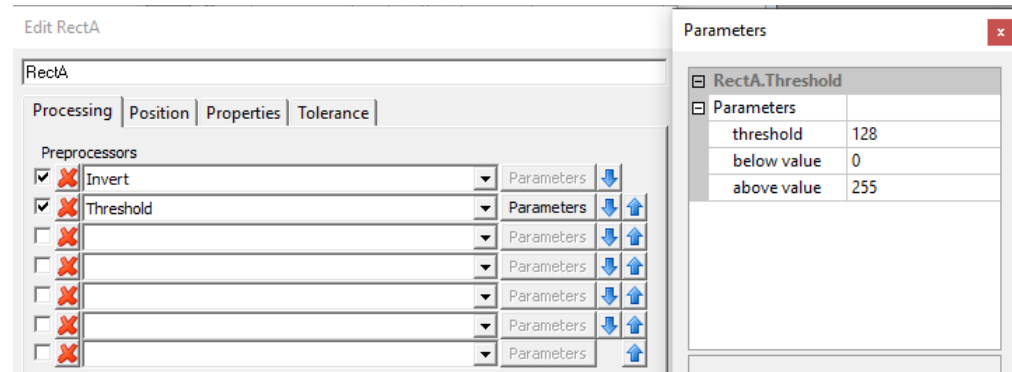

Nota: Filtros aplicados en el área de estudio para el preprocesamiento de la imagen.

Como se observa en la Figura [29](#page-55-1) se aplican dos filtros a las imágenes. El filtro "invert" se encarga de invertir los valores RGB de cada pixel, es decir, todos los que conforman una imagen a color sin excepcion alguna [\( Unipython , 2018\)](#page-73-4). Y por otro lado, el filtro "threshold" convierte los pixeles que se encuentran en escala de grises a pixeles negros y blanco de acuerdo a un valor de referencia, dando como resultado una imagen binaria [\(Adobe, 2021\)](#page-73-5).

### <span id="page-56-0"></span>Figura 30

*Parámetros del algoritmo de la imagen.*

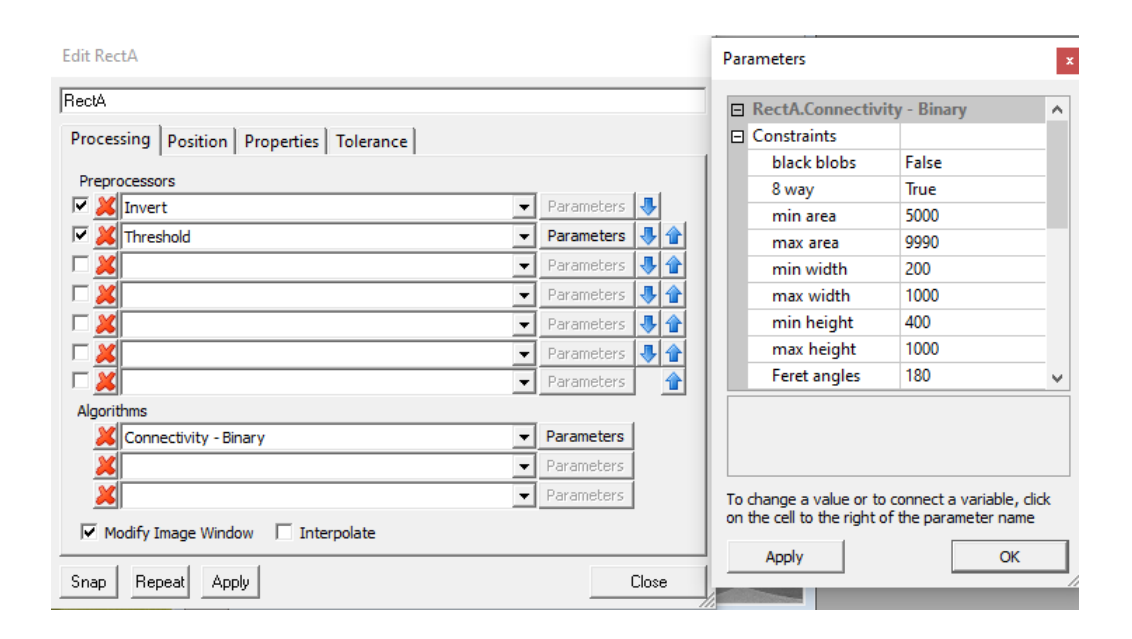

Nota: Parámetros aplicados al algoritmo establecido.

Luego, se procede a aplicar un algoritmo, en este caso, se utiliza el algoritmo de Connectivity – Binary , el cual tiene la función de localizar objetos o manchas en una imagen binaria y contar o medir dichos objetos. Por ende, se configura el algoritmo (Figura [30\)](#page-56-0) para que pueda detectar algún objeto en el vaso que se encuentre dentro de los parámetros establecidos previamente.

En el programa, se implementa una expresión condicional que compara si el algoritmo detecta uno o más objetos (Figura [31\)](#page-57-0). En caso afirmativo, el programa arroja un resultado positivo, indicando la existencia de alguna falla en la producción de dicho vaso. Por el contrario, si el algoritmo no detecta ningún objeto, el programa no proporciona ningún valor.

<span id="page-57-0"></span>*Expresión condicional para el bloque IF.*

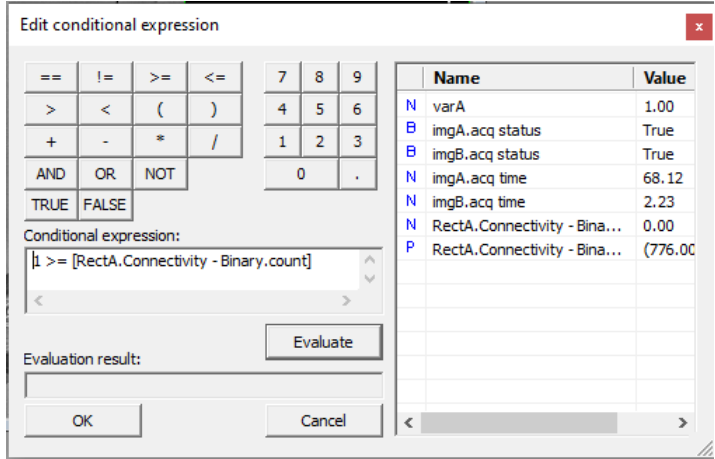

Nota: Expresión condicional para el bloque IF en donde compara si existe algún objeto.

Por último, si la condición se cumple, se mostrará en mi interfaz un "label" que indicará la presencia de un fallo en el vaso y que no puede ser empaquetado, tal como se puede apreciar en la Figura [32.](#page-57-1)

### <span id="page-57-1"></span>Figura 32

*Interfaz si se presenta un desperfecto en el vaso.*

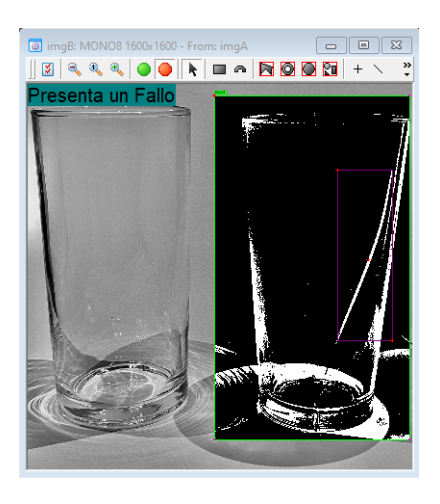

Nota: Interfaz si se presenta un fallo en la producción del vaso.

# 6. Resultados

# 6.1. Parámetros establecidos para el diseño de una herramienta que facilite el empaquetamiento y control de calidad

De acuerdo con los resultados expuestos en la Figura [25,](#page-52-0) se ha realizado un análisis que considera aspectos como el costo, la seguridad, el desempeño y la confiabilidad. Mediante la asignación de un factor de ponderación a cada uno de estos parámetros, se ha llegado a la conclusión de que el diseño 2 es el más apropiado. Este diseño se caracteriza por su accionamiento de tipo electromecánico, utilizando el aluminio como material base, y la ubicación fija de la cámara en el brazo robótico para el proceso de visión artificial. Estas decisiones de diseño están respaldadas y contribuirán significativamente a la efectividad y eficiencia del proyecto en general.

### Tabla 4

*Parámetros establecidos para el diseño de la herramienta.*

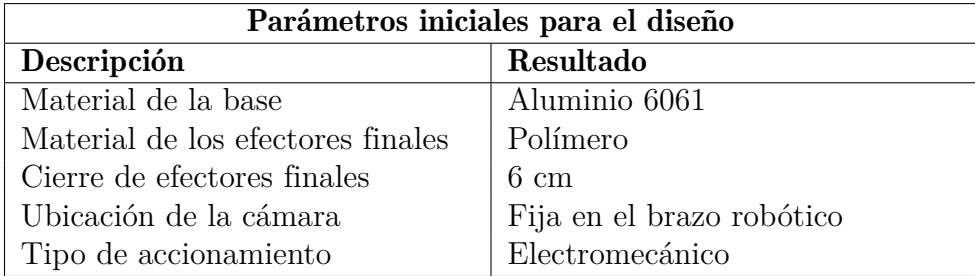

Nota: Tabla de resumen de consideraciones iniciales para diseño de la herramienta.

# 6.2. Propuesta de diseño de una herramienta y una cámara de visión artificial aplicada al robot KUKA KR-16.

### 6.2.1. Diseño estructural de los efectores finales.

La base para la definición de este mecanismo es el efecto FinRay, un modelo que permite adaptar los elementos a la forma específica del objeto a sujetar, en este caso, los vasos de vidrio. Para lograr una sujeción adecuada, se consideraron tres estructuras de polímero posicionadas

equidistantemente del centro, de manera que convergen en un solo punto para garantizar una sujeción firme del vaso.

Es importante destacar que estas estructuras son intercambiables, lo que significa que pueden adaptarse a diferentes tamaños de vasos. Además, están sujetas a la base mediante una plataforma de aluminio que permite el movimiento de cierre y apertura de la pinza.

### Figura 33

*Efector final basado en la estructura FinRay.*

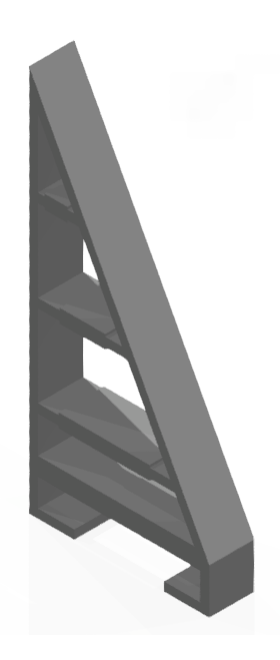

Nota: Modelo del efector final basado en la estructura FinRay.

### 6.2.2. Resultado del análisis de fuerza aplicada al efector final.

Se ha determinado que el número de eslabones adecuado para la estructura es cuatro, ya que proporciona cierta flexibilidad, pero al mismo tiempo mantiene cierta rigidez. Como se puede observar en la Figura [34,](#page-60-0) cuando se aplica una fuerza de 8.5 N, la estructura presenta un desplazamiento hasta alcanzar el punto deseado. Esta comprobación demuestra que el modelo es válido para la aplicación establecida.

<span id="page-60-0"></span>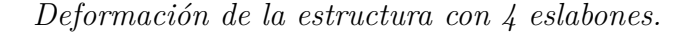

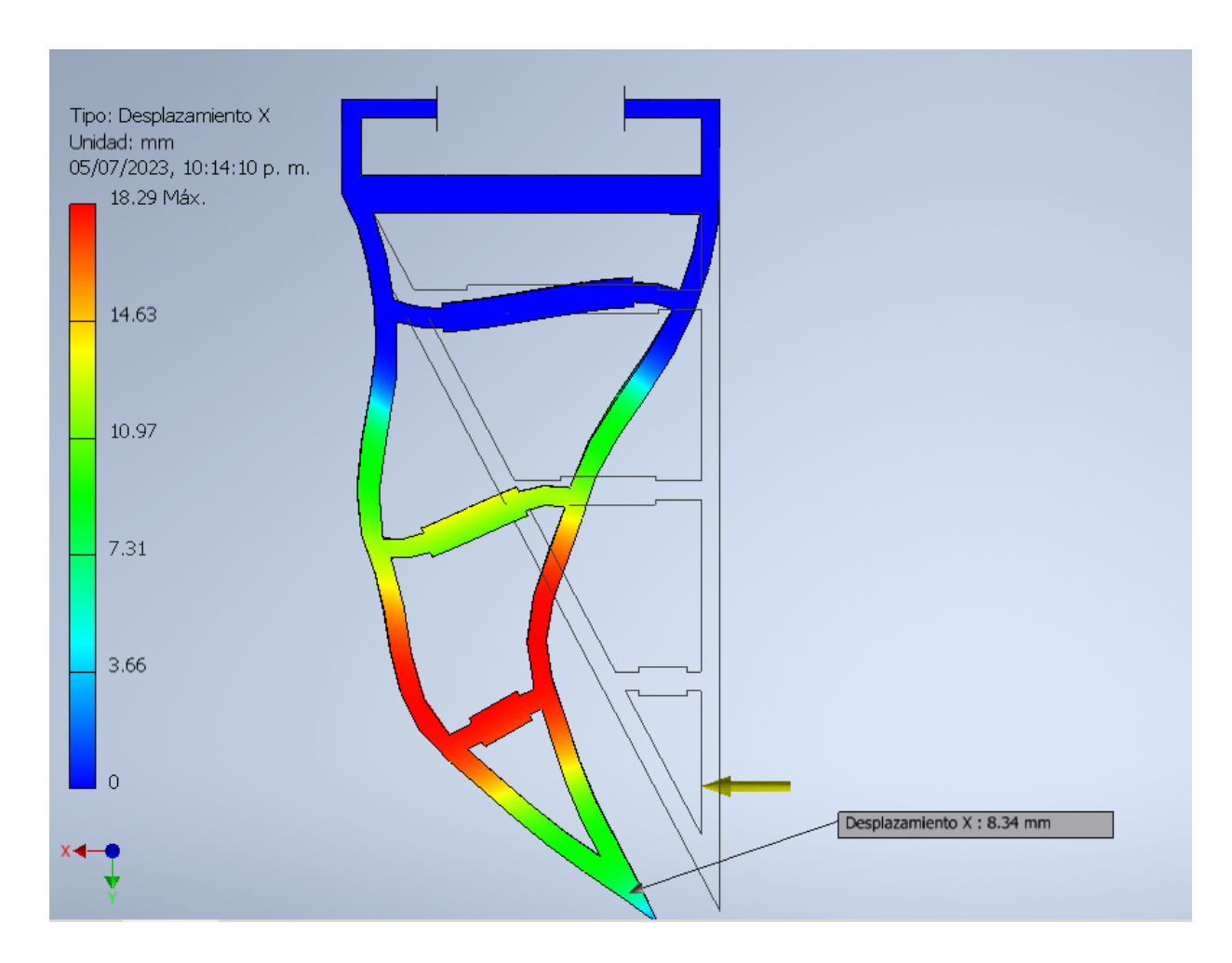

Nota: Deformación del efector final con cuatro eslabones ante una fuerza de 8.5 N.

### 6.2.3. Propuesta de diseño final.

Una vez analizado el efector final y haber escogido el actuador, se procede a diseñar todo el sistema de la herramienta aplicada al robot KUKA KR-16 para el empaquetamiento de los vasos de vidrio como se puede apreciar en la Figura [35,](#page-61-0) en donde se aplicaron todos los elementos descritos anteriormente.

<span id="page-61-0"></span>*Diseño de una herramienta adaptable al robot KUKA KR-16 para empaquetamiento.*

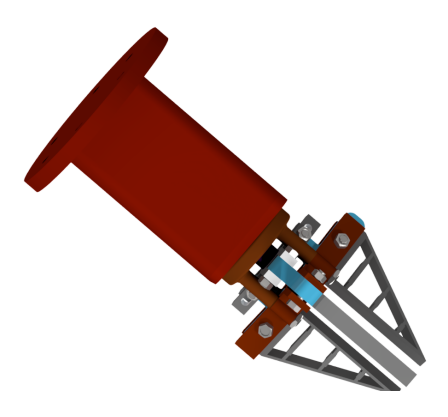

Nota: Herramienta para el empaquetamiento de vasos de vidrio con estructura FinRay.

En la Figura [36](#page-61-1) se puede ver a mas detalle los elementos diseñados para que el efector final pueda cumplir con la tarea del empaquetamiento de vasos de vidrio.

### <span id="page-61-1"></span>Figura 36

*Explosión de un diseño de una herramienta adaptable al robot KUKA KR-16 para empaquetamiento.*

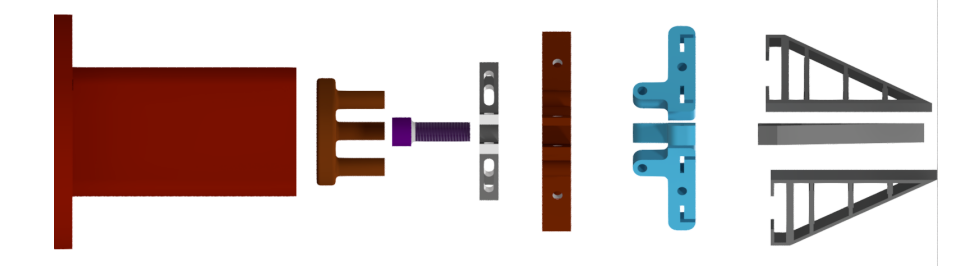

Nota: Explosión de una herramienta para el empaquetamiento de vasos de vidrio con estructura FinRay.

# 6.3. Propuesta de sistema de visión artificial.

A través del proceso elaborado por el software Sherlock considerando la iluminación apropiada, se lograron obtener resultados detallados que serán presentados a continuación.

### Figura 37

*Simulación de detección de fallos en vasos de vidrio.*

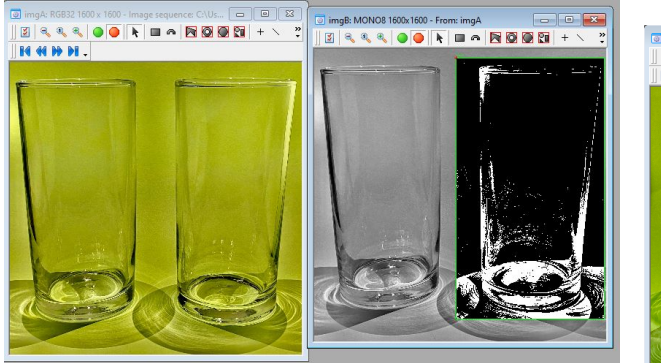

(a) *El vaso inspeccionado cumple con el estándar de calidad.* (b) *El vaso inspeccionado presenta una falla.*

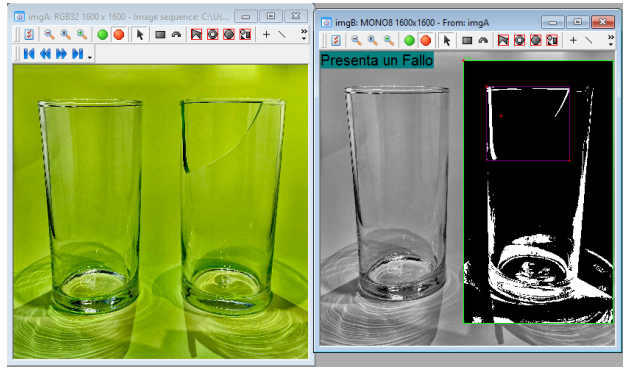

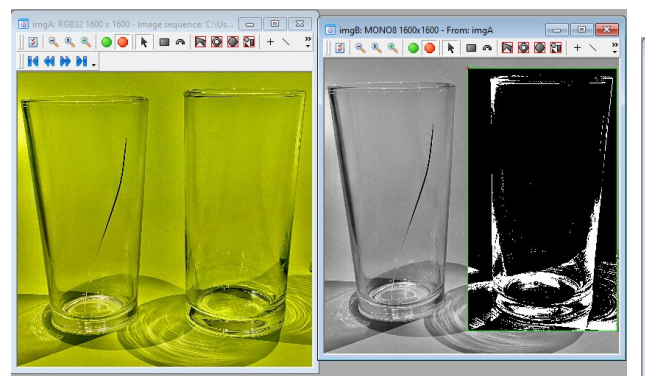

(c) *El vaso inspeccionado cumple con el estándar de calidad.* (d) *El vaso inspeccionado presenta una falla.*

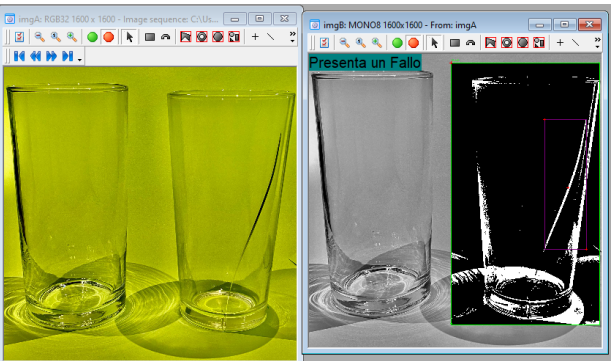

Nota: Simulación de detección de fallos en vasos de vidrio, con visión artificial. Realizado por autores.

Como se puede apreciar en las distintas fotografías, cada vez que el sistema analiza un vaso y detecta una grieta o rotura, muestra el mensaje de "falla" en la interfaz. Cada vez que el programa identifica que el vaso presenta alguna falla, el brazo robótico se encarga de depositarlo en un lugar diferente al de los vasos que no tienen fallas. De esta manera, el proceso de selección y clasificación automatizada asegura que solo los vasos en buen estado sean

empaquetados, mientras que aquellos con defectos son apartados para su posterior revisión o descarte.

#### 6.3.1. Comunicación entre software Sherlock y el robot KUKA KR-16.

Se entiende que como resultado de la programación realizada en el software Sherlock se recibe un dato de tipo booleano, es decir, el 0 que indica que no existe fallas y el 1 que representa la existencia de defectos en el vaso. Por lo que, es necesario establecer la comunicación entre el software y el brazo robótico tal que nos permita procesar este dato y enviar una señal al robot para la respectiva clasificación.

### Figura 38

*Esquema de conexión para la comunicación*

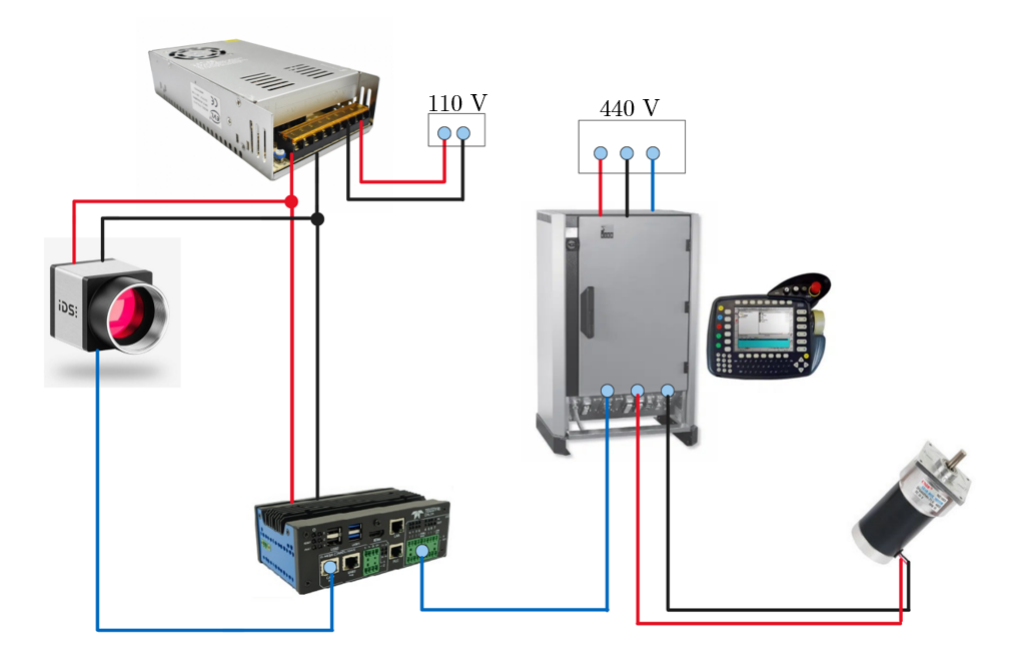

Nota: Esquema de conexión para el envió de datos del softaware Sherlock hacía el robot KUKA KR-16

Este proceso se realizará mediante la comunicación entre el controlador de la cámara y la "Unidad de control KR C2" del robot. La cámara a través de su controlador emite una señal digital que se transmite al robot KUKA KR-16 para generar su movimiento. Tomando en

cuenta que la señal de entrada será procesada internamente mediante el código en lenguaje propio del brazo robótico (KRL), para luego ejecutar su programación de forma que se direccione el robot y posicione el vaso de vidrio de acuerdo con los resultados del sistema de visión artificial.

#### 6.3.2. Propuesta de diseño para cámara de visión artificial.

Para implementar la cámara de visión artificial mencionada en la Figura [25](#page-52-0) en el robot KUKA KR-16, se diseño un sistema de eslabones como se puede apreciar en la Figura [39](#page-64-0) los cuales con la ayuda de pernos y tuercas estos pueden posicionar la cámara de la manera que lo requiera, es decir, su ajuste es de tipo manual. Esta estructura es fundamental para que se capture una imagen acertada del vaso y esta se pueda procesar de la mejor manera para asi evitar algún fallo que se presente.

#### <span id="page-64-0"></span>Figura 39

*Diseño de estructura para sujetar la cámara de visión artificial.*

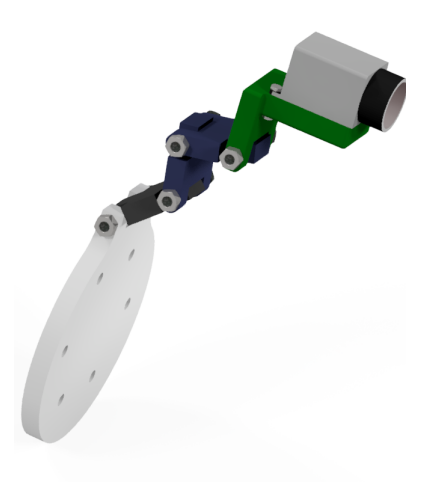

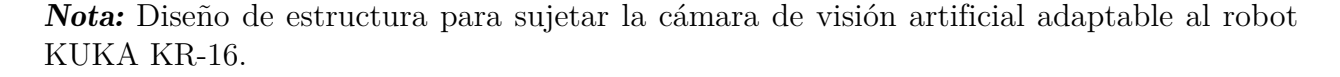

Para la sujeción de los eslabones utilizados en la estructura para la sujeción de la cámara de visión artificial como se puede ver en la Figura [40,](#page-65-0)se utilizó un perno (A), arandela plana (B), arandela de presión (C) y una contratuerca (D). Esto con el objetivo de reducir las vibraciones que se producen cuando el robot KUKA KR-16 ejecute sus movimientos.

### <span id="page-65-0"></span>Figura 40

*Sistema de sujeción para los eslabones.*

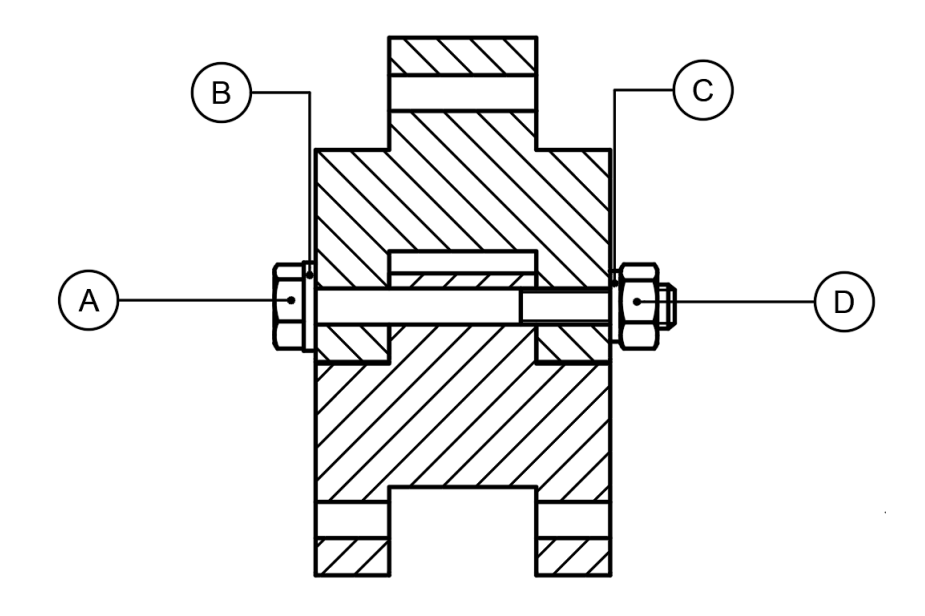

Nota: Sistema de sujeción para los eslabones donde se encuentra un perno (A), arandela (B), arandela de presión (C) y una contratuerca (D).

# 6.4. Parámetros establecidos para el diseño de una herramienta que facilite el empaquetamiento y control de calidad

Una vez presentado las propuestas para el diseño de la herramienta y para la cámara de visión artificial, se presenta en la Figura [41](#page-66-0) la propuesta del diseño de implementación en el robot KUKA KR-16, en donde se encuentran la herramienta y la estructura para la cámara de visión artificial.

<span id="page-66-0"></span>*Diseño de estructura para sujetar la cámara de visión artificial.*

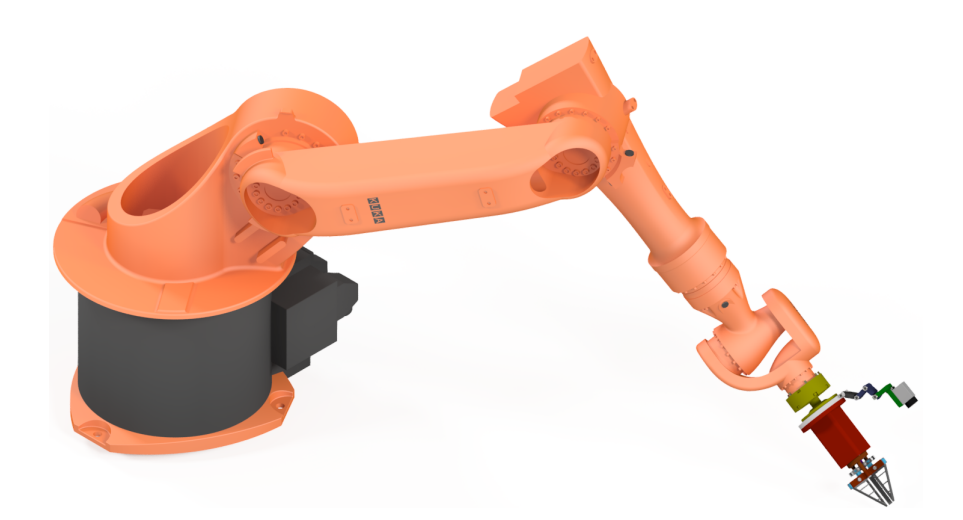

Nota: Diseño de estructura para sujetar la cámara de visión artificial adaptable al robot KUKA KR-16.

En la Figura [42](#page-66-1) se puede ver a más detalle como la herramienta y la estructura para la cámara de visión artificial están implementas en la ultima junta del robot KUKA KR-16.

### <span id="page-66-1"></span>Figura 42

*Diseño de estructura para sujetar la cámara de visión artificial.*

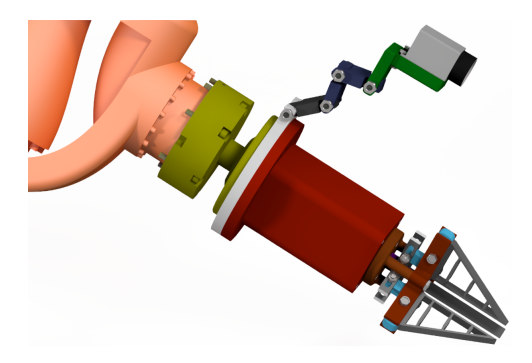

Nota: Diseño de estructura para sujetar la cámara de visión artificial adaptable al robot KUKA KR-16.

En la figura [43](#page-67-0) se puede apreciar que al interior de la estructura del acople de la herramienta

con el robot KUKA KR-16 se encuentra un compartimiento el cual se coloca el motor para que efectué el movimiento del gripper.

### <span id="page-67-0"></span>Figura 43

*Compartimiento para el motor.*

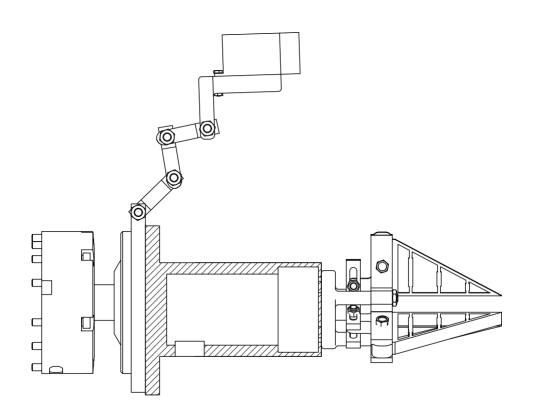

Nota: Diseño de estructura para sujetar la cámara de visión artificial adaptable al robot KUKA KR-16 visualizando el compartimiento para el actuador.

# 7. Presupuesto

En un proyecto, el presupuesto es una herramienta muy importante debido a que de esta forma se expresa en términos financieros todos los recursos que se necesitan para lograr los objetivos de este, ya sea la culminación o la implementación, en un período de tiempo determinado [\(M. González, 2021\)](#page-74-3).

# 7.1. Talento humano

En el contexto de la elaboración del presupuesto, el talento humano hace referencia a las personas involucradas en la ejecución del proyecto de titulación considerando sus competencias y roles que cumplen dentro del grupo de trabajo, en un tiempo estimado de seis meses.

# Tabla 5

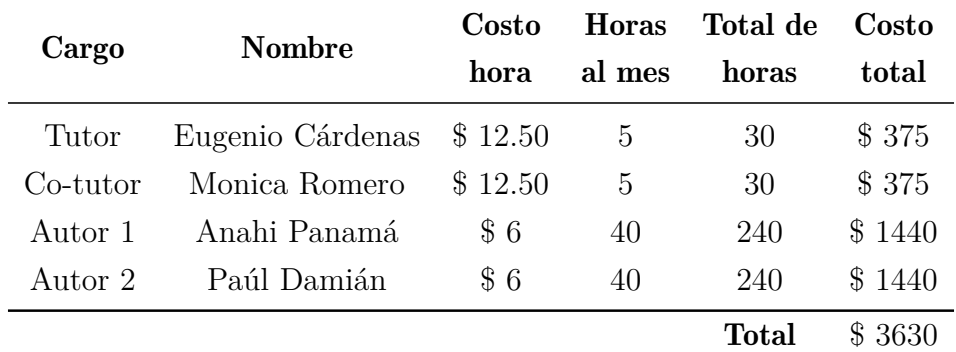

*Recurso de talento humano.*

Nota: Se observa el costo de las 240 horas establecidas en el cronograma de trabajo.

# 7.2. Recursos materiales

Se consideran recursos de producción a los elementos tangibles e intangibles que son necesarios para la construcción de los dispositivos, de manera que se consideran el costo de manufactura y el software utilizado.

### Tabla 6

*Recursos para construcción de estructura de sujeción de cámara.*

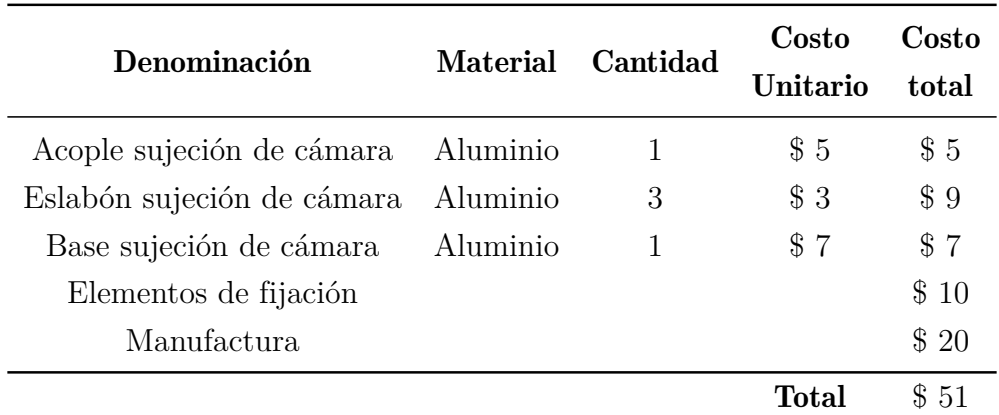

Nota: Se observa el costo de los diferentes componentes de la estructura para sujeción de la cámara.

En la tabla [7](#page-69-0) se encuentra los costos que se aplican para el material de construcción de la herramienta el consta de aluminio para la estructura ya que fue el material escogido anteriormente en la tabla de combinación para el diseño estructural y de un polímero para estructura FinRay, esto es debido a que es necesario un material flexible que soporte la deformación.

Todos estos elementos previamente descritos son necesarios para poder desarrollar una herramienta para el proceso de empaquetamiento y control de calidad aplicad al robot KUKA KR-16

### <span id="page-69-0"></span>Tabla 7

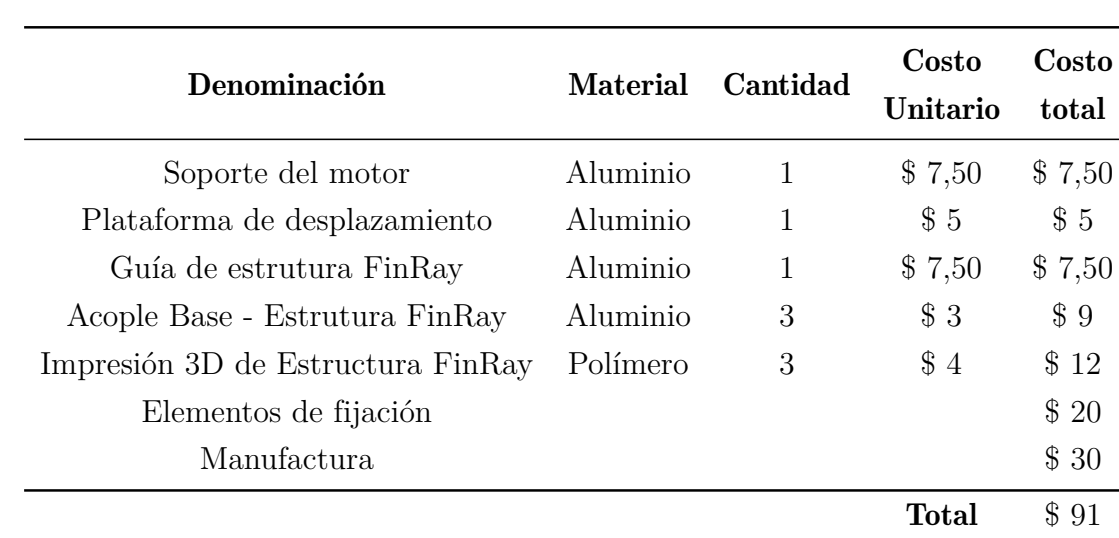

*Recurso de materiales para construcción de herramienta.*

Nota: En la tabla se observa el costo de los diferentes componentes de la herramienta propuesto.

En la tabla [8](#page-70-0) se encuentra descrito que materiales se ocuparan para la imprementacion, entre estos se encuentra el actuador elegido, la cámara de visión artificial, el controlador para la cámara y el software para el análisis de visión artificial. Todos estos elementos previamente descritos son necesarios para poder desarrollar una herramienta para el proceso de empaquetamiento y control de calidad aplicad al robot KUKA KR-16

# <span id="page-70-0"></span>Tabla 8

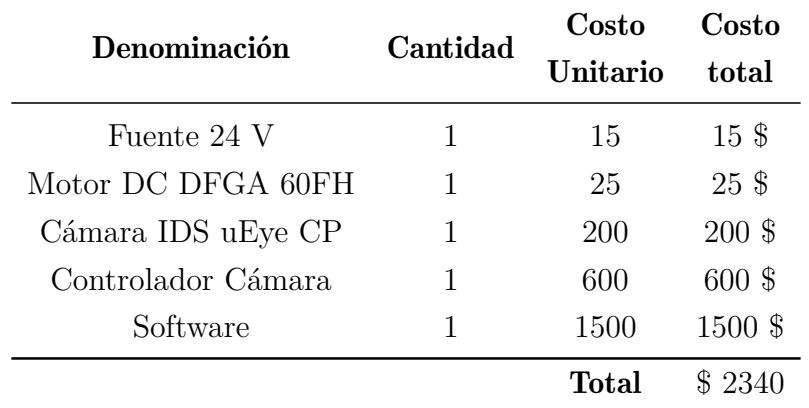

*Recurso de materiales para implementación.*

Nota: Se observa el costo a considerar para la implementación del gripper.

# 7.3. Total de costo de implementación

En la Tabla [9](#page-71-0) se muestra un resumen de los costos o recursos que intervienen en la implementación del diseño, es decir, en la construcción de la herramienta de sujeción y de la estsructura de soporte para la cámara. Además, se considera un costo de imprevistos que representa el 6% del costo directo,

### <span id="page-71-0"></span>Tabla 9

*Presupuesto total.*

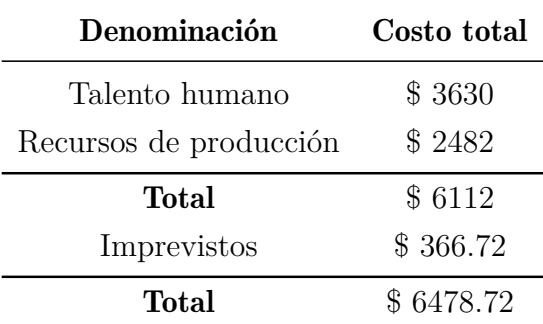

Nota: En la tabla se indica el presupuesto total que se necesita para la implementación del diseño.

# 8. Conclusiones

- El diseño de una herramienta adaptable al robot KUKA KR-16 que facilite el empaquetamiento y el control de calidad mediante sujeción tipo pinza requiere identificar distintos parámetros para que el diseño de la herramienta sea factible como materiales, velocidad de desplazamiento, dimensiones, ciclos de mantenimiento, etc. Todos estos parámetros se analizaron y se aplicaron en el diseño, permitiendo que la herramienta tenga un funcionamiento óptimo y además cumpliendo con todas las áreas que conlleva un producto mecatrónico.
- Se concluye que el diseño de una herramienta adaptable al robot KUKA KR-16 que facilite el empaquetamiento y el control de calidad, es factible gracias a la estructura FinRay, el cual mediante un análisis de deformación se pudo comprobar que la pinza tiene la capacidad de poder adaptarse a la superficie del vaso, para que de esta manera se pueda sujetar de forma segura. De igual forma se escogió un actuador el cual posee la fuerza necesaria para poder sujetar el vaso y que no ocasione alguna rotura durante el proceso de sujeción.
- Para el sistema de visión artificial esta siendo aplicado en el software Sherlock el cual
captura las imágenes para después ejecutar el algoritmo descrito y detectar si existe alguna falla, asi facilitando el proceso de control de calidad de los vasos de vidrio.

#### 9. Recomendaciones

- Se recomienda utilizar la estructura de efectores finales propuesta, en otras aplicaciones que estén relacionadas a la sujeción de objetos, ya que proporciona gran capacidad de adaptación a la superficie de los elementos. Además, es una estructura que se ha caracterizado por un funcionamiento electromecánico.
- Dentro del proceso de inspección de elementos mediante visión artificial se recomienda mantener la iluminación difusa de tipo frontal, además, el fondo debe ser una superficie llana y de un color de contraste, con la finalidad de obtener imágenes sin sombras y de esta manera, se garantice la detección de defectos que presenten los objetos.
- Es necesario que, para la captura de imagen que proporciona la información para la siguiente fase que es la clasificación entre aprueba o no el estándar de calidad, el robot debe ubicarse de forma perpendicular al objeto.

#### Referencias

- Torres, G. (2022). *Grippers: la clave de la colaboración*. [Recuperado en: https://urany.net/blog/grippers-la-clave-de-la-colaboracion].
- Unipython . (2018). *UmbralizaciÓn de una imagen*. [Recuperado en:https://unipython.com/umbralizacion-una-imagen/ ].
- Villalba. (2016). *Iluminación para las aplicaciones de visión artificial*. [Recuperado en: https://docplayer.es/7123141-Iluminacion-para-las-aplicaciones-de-visionartificial.html].
- Adobe. (2021). *Filtros de ajuste*. [Recuperado en: https://helpx.adobe.com/es/photoshopelements/using/adjustment-filters.html ].
- Arias, G. S. (2020). *Identificación del hardware del manipulador robot kuka kr 16 y kr 5arc*. [Recuperado en:https://es.scribd.com/doc/290053902/KUKA-KR16].
- Baranera, A. (2020). *Breve explicación de que significan los dígitos en la clasificación ip*. [Recuperado en:https://www.traza.com/blog/post/que-significa-ip65-ip66-ip67-en-lascaracteristicas-de-un-lector-o-terminal-de-mano.
- Barrientos, A. (2007). *Fundamentos de robÓtica 2. a edición* (2.a ed.). McGraw-Hill.
- Bcnvision. (2017a). *Sistemas de iluminación para aplicaciones de visión artificial*. [Recuperado en: https://www.bcnvision.es/blog-vision-artificial/iluminacion-vision-artificial2/].
- Bcnvision. (2017b). *Sistemas de iluminación para aplicaciones de visión artificial*. [Recuperado en:https://www.bcnvision.es/blog-vision-artificial/iluminacion-vision-artificial2/].
- Berenice, M. J. G. J. F. A. P. . M. L. O., C. (2017). *El entorno de la industria 4.0: Implicaciones y perspectivas futuras.* [Recuperado en: https://www.redalyc.org/journal/944/94454631006/html/ ].
- Bucher. (2020). *Defectos en los envases de vidrio. causas y soluciones*. [Recuperado en: https://emhartglass.com/sites/default/files/publications/2020-10/BR0060ES%20- %20Defects%20Guide%20Spanish1*.pdf*]*.*
- Calero, G. (2022). *Cómo funciona un tornillo sin fin*. [Recuperado en:https://www.calerogroup.com/como-funciona-un-tornillo-sin-fin/].
- Cerem Comunicación. (2019). *10 consejos esenciales para conocer las necesidades de un cliente en el mercado*. [Recuperado en: https://www.cerem.es/blog/10-consejos-esenciales-paraconocer-las-necesidades-de-un-cliente-en-el-mercado.
- Cervera, A. (2020). *BiomÍmesis o biomimÉtica: Imprescindible en cualquier proceso de innovación*. [Recuperado en: https://www.simbiotia.com/biomimesis/].
- CNDF. (2011). *Motor dfga60fh*. [Recuperado en:http://www.cndf.net/en/Product-41.html].
- COGNEX. (2016). IntroducciÓn a la visiÓn artificial una guía para la automatización de procesos y mejoras de calidad.
- Dachs Solutions. (2023). *Tipos de ilumincación para visión artificial*. [Recuperado en:https://dachssolutions.com/vision-artificial/tipos-de-iluminacion/].
- Dalsa, T. (2019). *Vicore*. [Recuperado en: https://www.teledynedalsa.com/en/products/imaging/visionsystems-multicamera/vicore/ ].
- Dalsa, T. (2020). *Sherlock: Software de sistema de visión*. [Recuperado en: https://www.teledynedalsa.com/en/products/imaging/vision-software/sherlock/].
- Day, G. S. (2012). ¿es real? ¿podemos ganar? ¿vale la pena hacerlo? gestión de riesgo y recompensa en un portafolio de innovación. *Harvard Business Review*.
- Empire. (2018). *Versaball gripper*. [Recuperado en:http://www.empirerobotics.com/products/].
- Esneca. (2019). *Brazo robótico: Qué es y en qué industrias se utiliza?* [Recuperado en: https://www.esneca.com/blog/brazo-robotico-industrias/.
- EuroBots. (2016). *Kuka kr-16*. [Recuperado en:https://www.eurobots.net/kuka-robots-kr-16- 2-p233-es.html.
- Folgado, E. (2021). *La visión artificial: una revolución en la industria 4.0*. [Recuperado en: https://www.unir.net/ingenieria/revista/vision-artificial/.
- Folgado, E. (2022). *Easy tech: La visión artificial como paradigma del presente y futuro*. [Recuperado en: https://www.knowmadmood.com/es/blog-item?name=easy-tech-lavisin-artificial-como-paradigma-del-presente-y-futuro.
- García, N. Y. G., y Ortiz, W. A. G. (2019). *Diseño y simulación de un gripper para la manipulación de recipientes en la fms has-200*. [Recuperado en: http://hdl.handle.net/11349/15650].
- Glass, O.-I. (2020). *Cómo se hacen las botellas y frascos de vidrio*. [Recuperado en: https://www.o-i.com/es/our-story/como-se-hacen-las-botellas-y-frascos-de-vidrio/].
- Gobierno de Canarias. (2014). *Mecanismos y máquinas*. [Recuperado en:https://www3.gobiernodecanarias.org/medusa/ecoblog/mmormarf/files/2014/10/Tema-3-Mecanismos-y-maquinas.pdf].
- González, F. (2015). Gripper robótico antropomórfico a los dedos primero y segundo, sensible a la presión. *Research in Computing Science*, *105* .
- González, M. (2021). *Presupuesto. qué es, importancia, elementos, características, tipos, componentes.* [Recuperado en: https://www.gestiopolis.com/presupuesto-que-esimportancia-elementos-tipos/ ].
- Grupo BCN Vision. (2019). *Componentes de la visión artificial*. [Recuperado

en: https://www.knowmadmood.com/blog/easy-tech-la-visin-artificial-como-paradigmadel-presente-y-futuro.

- Hydraulic, M. (2013). *[hydraulic grippers]*. [Recuperado en: https://www.mobilehydraulictips.com/hydraulic-grippers/.
- Ibáñez, J. (2017). *Los requerimientos de un proyecto*. [Recuperado en: http://www.liderdeproyecto.com/manual/los*requerimientos.html*]*.*
- INFAIMON. (2020a). *Cámaras matriciales*. [Recuperado en:https://infaimon.com/enciclopedia-de-la-vision/camaras-matriciales/].
- INFAIMON. (2020b). *Ids ueye cp*. [Recuperado en:https://infaimon.com/camaras/camarasmatriciales/ids-ueye-cp/].
- Infaimon. (2020). *Sherlock*. [Recuperado en: https://infaimon.com/software/interface/sherlock- $2/$ ].
- Innovación y Tecnología. (2020). *Pinzas y gripper para robots industriales*. [Recuperado en:https://www.innovacion-tecnologia.com/robotica/pinzas-y-gripper-para-robotsindustriales/].
- Intel. (2020). *Brazos robóticos industriales: Cambio en la forma de realizar el trabajo*. [Recuperado en: https://www.intel.la/content/www/xl/es/robotics/robotic-arm.html].
- KUKA. (2020). *Kuka kr c4: The power of control*. [Recuperado en:https://www.kuka.com/eses/productos-servicios/sistemas-de-robot/unidades-de-control-del-robot/kr-c4.
- Maps, G. (2023). *Imagen satelital*. [Recuperado en: https://www.google.com.ec/maps].
- Ochoa, K. (2019). *¿qué preguntas nos debemos hacer antes de seleccionar un gripper?* [Recuperado en: http://einsrobotics.com/blog/grippers/].
- Onrobot. (2017). *Soft gripper*. [Recuperado en:https://onrobot.com/en/products/softgripper].
- OnRobot. (2020). *Pinza de 3 dedos flexible y de largo recorrido*. [Recuperado en: https://onrobot.com/us/products/3fg15-three-finger-gripper].
- Plata, C. S., y Arancibia, J. G. (2019, 6). Diseño e implementación de prototipo de una pinza robótica adaptativa de tres dedos basada en estructura finray®. *Revista Ingenierías Universidad de Medellín*, *18* , 103-121. doi: 10.22395/rium.v18n34a7
- Revista de Robots. (2022a). *Garras y gripper con pinzas eléctricas para robots industriales*. [Recuperado en: https://revistaderobots.com/sistemas-de-agarre/garras-y-gripper-conpinzas-electricas-roboticos/].
- Revista de Robots. (2022b). *Gripper con pinzas de vacío robóticas*. [Recuperado en: https://revistaderobots.com/sistemas-de-agarre/garras-y-gripper-con-pinzas-devacio-roboticas/].
- Revista de Robots. (2022c). *Gripper y pinzas con dedos flexibles y suaves para robots*. [Recuperado en: https://revistaderobots.com/sistemas-de-agarre/garras-y-gripper-conpinzas-con-dedos-flexibles-y-suaves-para-robots-industriales/].
- Revista de Robots. (2022d). *Tipos de gripper y pinzas robóticas*. [Recuperado en: https://revistaderobots.com/sistemas-de-agarre/tipos-de-gripper-y-pinzas-roboticas/].
- Robotiq. (2018). *Pinzas 2f-85 y 2f-140*. [Recuperado en: https://robotiq.com/es/productos/pinza-adaptable-2f85-140].
- Robotiq. (2019). *Grippers de vacio*. [Recuperado en: https://blog.robotiq.com/hubfs/Productsheets/Vacuum%20Grippers/Vacuum%20Grippers*<sup>P</sup> roduct*%20*SheetSP A.pdf*]*.*
- Robotiq. (2021). *Pinza robótica adaptable de 3 dedos*. [Recuperado en: https://robotiq.com/es/productos/pinza-robotica-adaptable-de-3-dedos].
- Sanchez, A. M. (2019). *Evolución de la industria del vidrio en ecuador*. [Recuperado en: https://fca.uta.edu.ec/v4.0/images/OBSERVATORIO/dipticos/Diptico*<sup>N</sup>* 73*.pdf*]*.*
- Schunk. (2020). *Gripper magnético*. [Recuperado en: https://schunk.com/es/es/aplicaciones/agarre-magnetico].
- Silva, D. (2021). *¿cómo satisfacer las necesidades de los clientes?* [Recuperado en: https://www.zendesk.com.mx/blog/necesidades-del-cliente.

SIMAC21. (2022). *¿qué son los actuadores en la industria?*

## ANEXOS

## Anexo A: Matriz de Consistencia Lógica

#### Tabla 10

*Matriz de consistencia.*

#### MATRIZ DE CONSISTENCIA

#### PROBLEMA GENERAL OBJETIVO GENERAL HIPÓTESIS GENERAL MARCO TEÓRICO

¿Qué diseño es adecuado para una herramienta adaptable al robot KUKA KR-16 para facilitar el empaquetamiento mediante sujecióntipo pinza?

¿Se podrá identificar los parámetros iniciales para el diseño de una herramienta adaptable al robot KUKA KR-16 que facilite el empaquetamiento mediante sujecióntipo pinza?

¿Es posible proponer el diseño de una herramienta adaptable al robot KUKA Kr-16 que facilite el empaquetamiento mediante sujeción tipo pinza?

¿Es factible implementar una cámara de visión artificial en una herramienta adaptable al robot KU-KA KR-16 que facilite el empaquetamiento mediante sujeción tipopinza?

Diseñar una herramienta adaptable al robot KUKA KR-16 para facilitar el empaquetamiento mediante sujeción tipo pinza.

Identificar los parámetros iniciales para el diseño de una herramienta adaptable al robot KUKA KR-16 que facilite el empaquetamientomediante sujeción tipo pinza.

Proponer el diseño de una herramienta adaptable al robot KUKA KR-16 que facilite el empaquetamiento mediante sujeción tipo pinza.

Implementar una cámara de visión artificial en una herramienta que facilite el empaquetamientomediante sujeción tipo pinza.

El diseño de una herramienta adaptable al robot KUKA KR-16 facilitará el empaquetamiento mediante sujeción tipo pinza

#### PROBLEMAS ESPECÍFICOS OBJETIVOS ESPECÍFICOS HIPÓTESIS ESPECÍFICAS MARCO TEÓRICO

Se identificará los parámetros iniciales para el diseño de una herramienta adaptable al robot KUKA KR-16 que facilite el empaquetamiento mediante sujeción tipo pinza.

Se propondrá el diseño de una he-Gripper de tresrramienta adaptable al robot KU-dedosKA KR-16 que facilite el empaquetamiento mediante sujeción tipopinza.

Se implementará una cámara de visión artificial en una herramienta que facilite el empaquetamientomediante sujeción tipo pinza.

Gripper usados

en la industria

Tipos de Gripperen el Mercado

Visión Artificialen procesos industriales.

Nota: La matriz de consistencia presentada facilita identificar la relación que existe entre las variables <sup>y</sup> los objetivosademás de como se relaciona con el marco teórico referencial.

# Anexo B: Hoja de datos del motor modelo DFGA60FH

### 外形和安装尺寸 Dimension

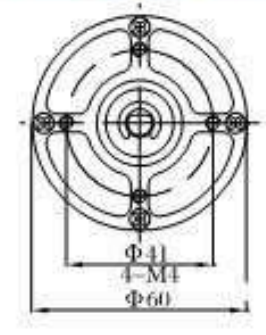

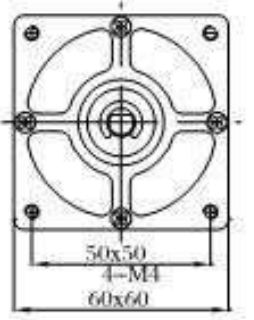

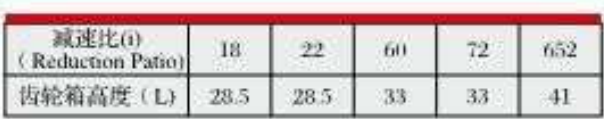

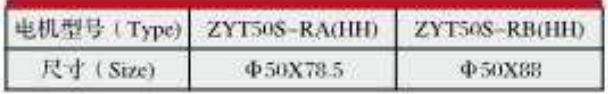

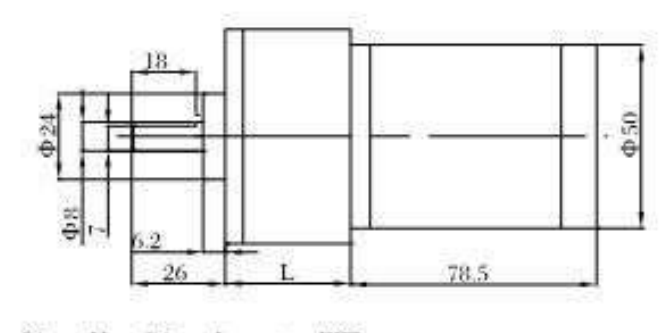

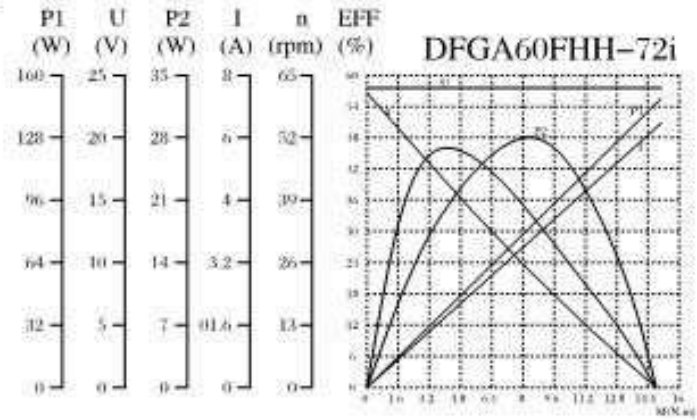

## 技术参数 Technical Data

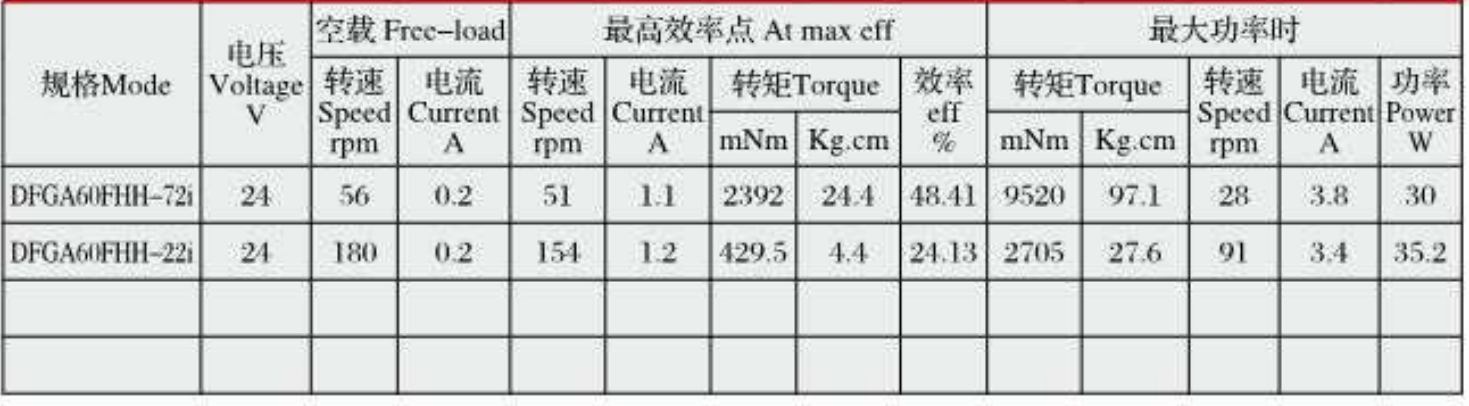

# Anexo C: Hoja de datos de la cámara de visión artificial modelo IDS uEye CP

# **TINFAIMON**

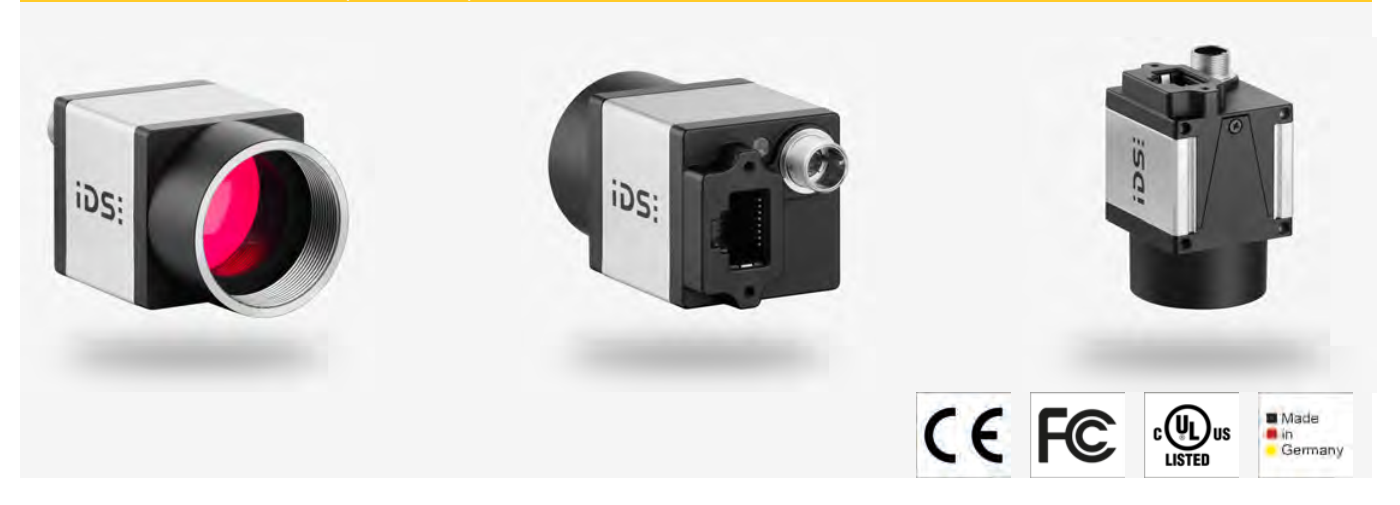

#### **Specification**

#### Sensor

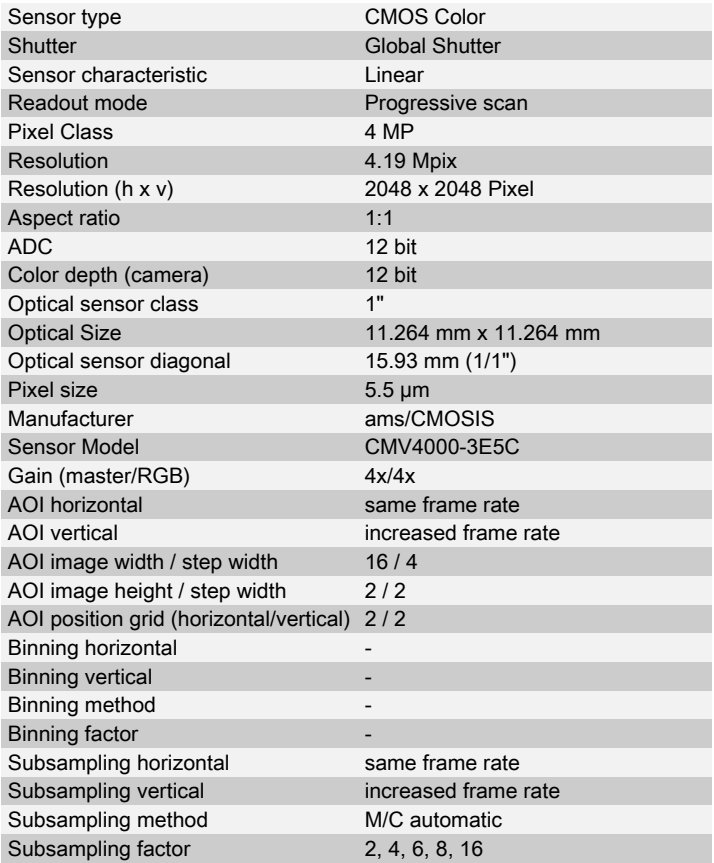

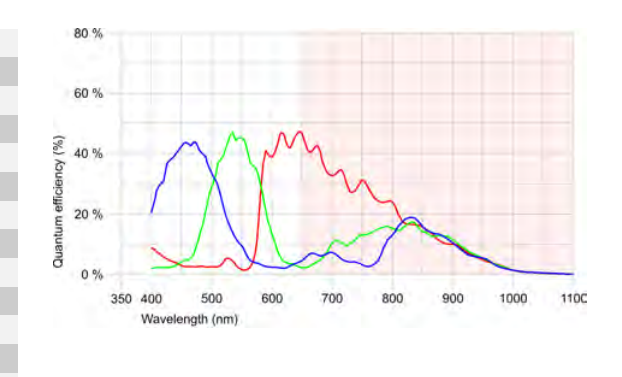

#### Model

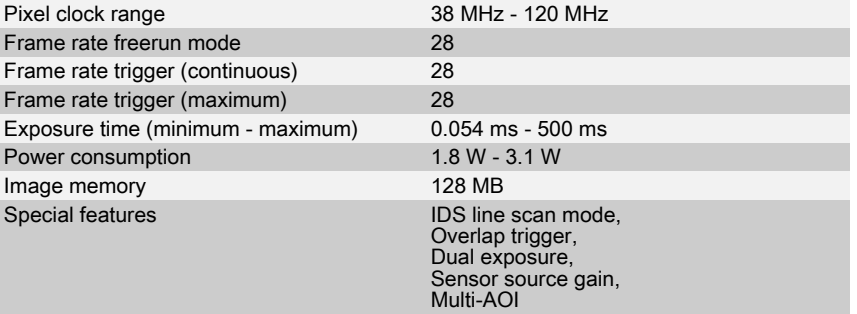

#### Ambient conditions

The temperature values given below refer to the outer device temperature of the camera housing.

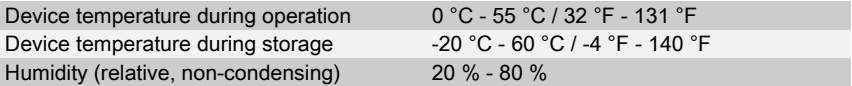

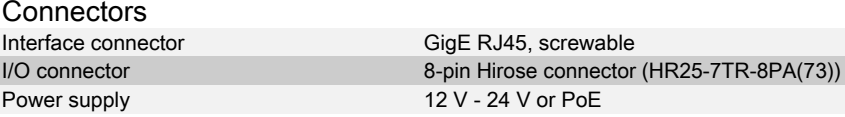

#### Pin assignment I/O connector

Lens Mount C-Mount IP code IP30

Mass 53 g

Dimensions H/W/L 29.0 mm x 29.0 mm x 29.0 mm

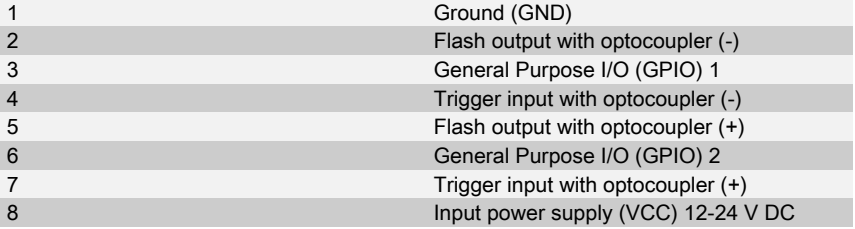

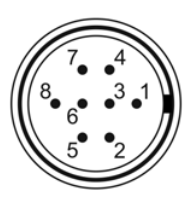

Camera rear view

**iDS:** 

## **TINFAIMON**

#### **INFAIMON ESPAÑA**

Design

+34 932 525 757 infaimon@infaimon.com

#### **INFAIMON PORTUGAL**

+351 234 312 034 infaimon.pt@infaimon.com

#### **INFAIMON MÉXICO**

+52 442 215 1415 infaimon.mx@infaimon.com

#### **INFAIMON BRASIL**

+55 11 4314 3545 vendas.br@infaimon.com

# ANEXO D: DATASHEET DEL controlador VICORE Vision **SYSTEM**

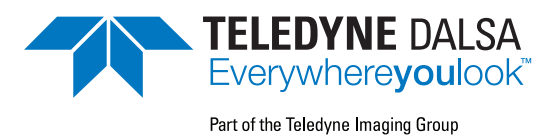

## VICORE™ Vision System

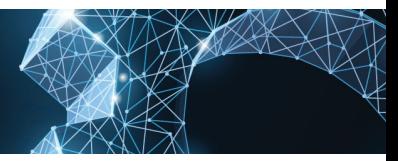

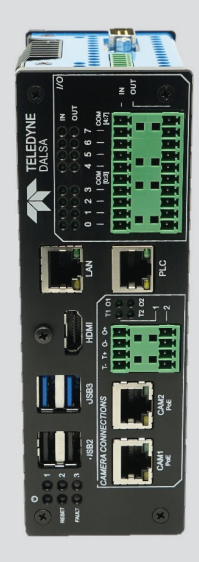

#### Key Features

- » Two-camera solution with PoE and integrated I/O drives down system cost
- » Visible, thermal and 3D inspections
- » Quad-core processor and supporting system resources for demanding applications
- » Industrial Ethernet data port for efficient factory floor communications
- » Choice of application software to suit user and application needs
- » Full complement of vision tools and capabilities
- » Remote access ready
- » Small DIN mountable form factor consumes minimal cabinet space

## Dual Camera Smart Vision System

VICORE is a dual camera vision system that combines with an assortment of Teledyne sensor and software technologies to deliver performance, flexibility and ease-of-integration for applications in industrial automation.

This versatile system offers excellent performance for inspection applications using traditional 2D imaging, thermal imaging, 3D imaging or a combination thereof. Its small, book style format consumes minimal cabinet space and provides convenient, front-accessible connections for cameras, I/O and System components. This includes a dedicated industrial Ethernet port that offers efficient communication with complementary factory devices using Ethernet/IP or Profinet.

#### Typical Applications

- » Traditional inspection of parts or assemblies using one or two 2D area scan sensors
- » Inspection of thermal features on assemblies using one or two IR sensors
- » Height based feature measurements using one or two 3D profile sensors.
- » Surface applications using one or two 2D area scan sensors combined with multi-segment lighting (Shape from Shading)

#### **Deployment Configurations**

- » Standalone with attached HDMI display and keyboard
- » Remotely through LAN port. Project engineer can setup and maintain the solution using remote desktop on their PC

#### The Smart Choice

The VICORE system is sensor, factory integration and user friendly. Its built-in hardware and software features make it a smart choice for anyone looking for performance and flexibility in system design at an affordable price.

#### Supported Sensors

VICORE camera interfaces support the following Teledyne Sensor types:

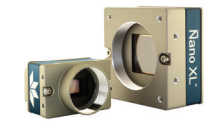

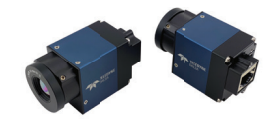

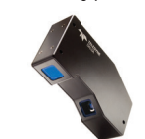

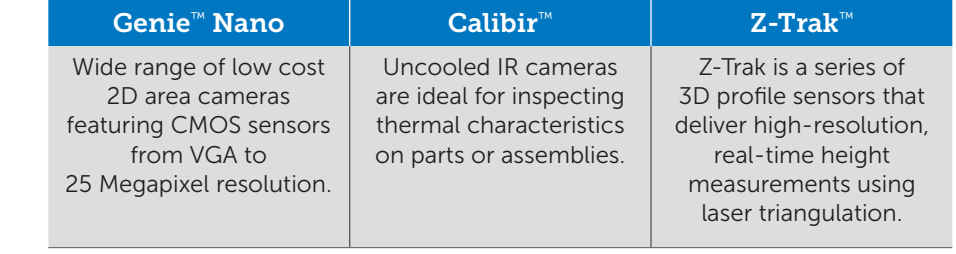

**TELEDYNE** DALSA Everywhereyoulook<sup>®</sup>

## VICORE™ Vision System

#### SPECIFICATIONS

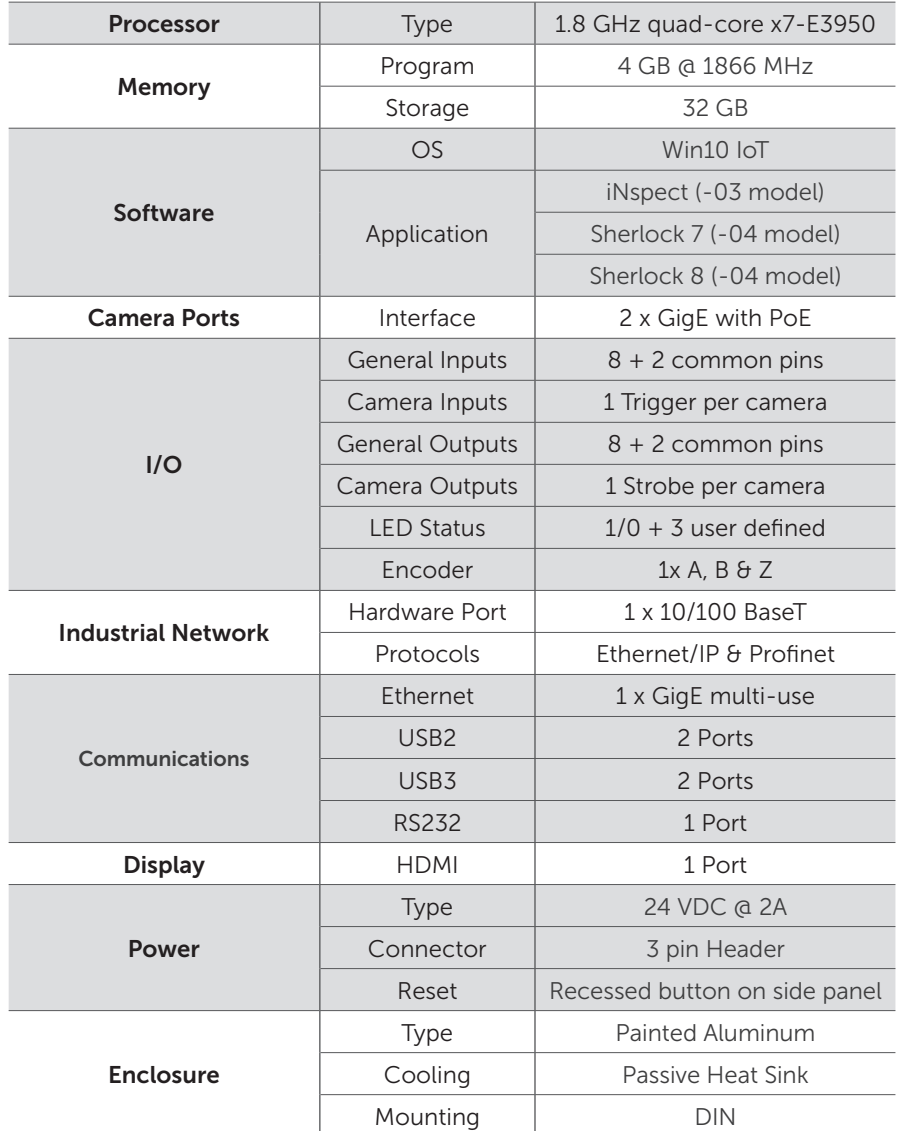

#### SOFTWARE CHOICES WITH SENSORS

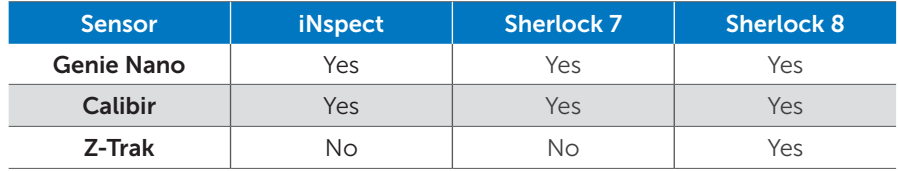

#### Choice of Application Software

To maximize user and application reach, VICORE offers choice of embedded application software.

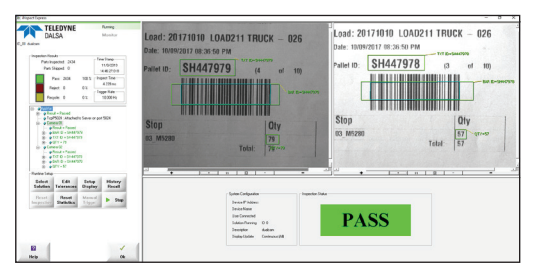

New users, or users of Teledyne smart camera technology, can be up and running in minutes with *iNspect's* easy-to-use interface.

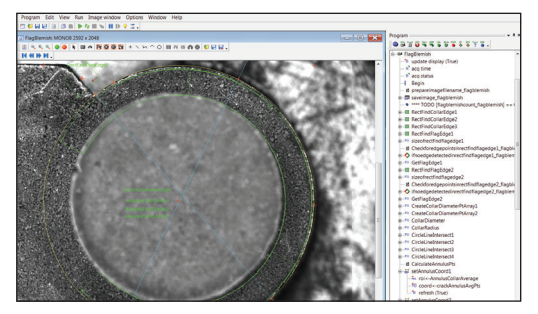

For users that need additional flexibility or customization, our flagship Sherlock 7 software is loaded and ready for action.

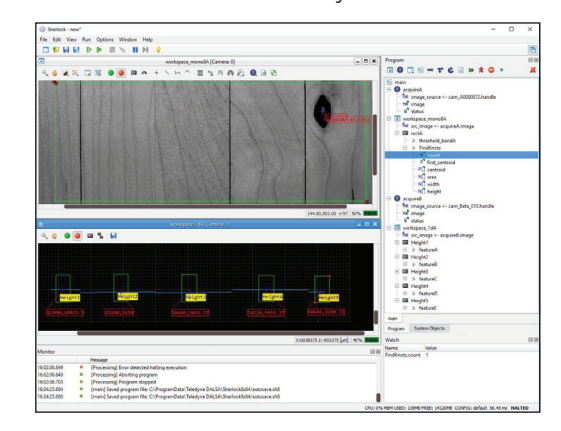

For users looking to measure height features using 3D profile sensors, our brand new Sherlock 8 software is up to the task. Sherlock 8 expands on Sherlock 7 capabilities and offers improved ease-of-use. Sherlock 8 also supports 2D and thermal sensors for mixed applications.

#### Americas

Boston, USA +1 978-670-2000 sales.americas@teledynedalsa.com

#### Europe

Krailling, Germany +49 89-89-54-57-3-80 sales.europe@teledynedalsa.com

#### **Asia Pacific**

Tokyo, Japan +81 3-5960-6353 sales.asia@teledynedalsa.com Shanghai, China +86 21-3368-0027 sales.asia@teledynedalsa.com

Teledyne DALSA has its corporate offices in Waterloo, Canada. Teledyne DALSA reserves the right to make WWW.teledynedalsa.com changes at any time without notice. © Teledyne DALSA. 20191209

# Anexo E: Plano general del diseño del Gripper

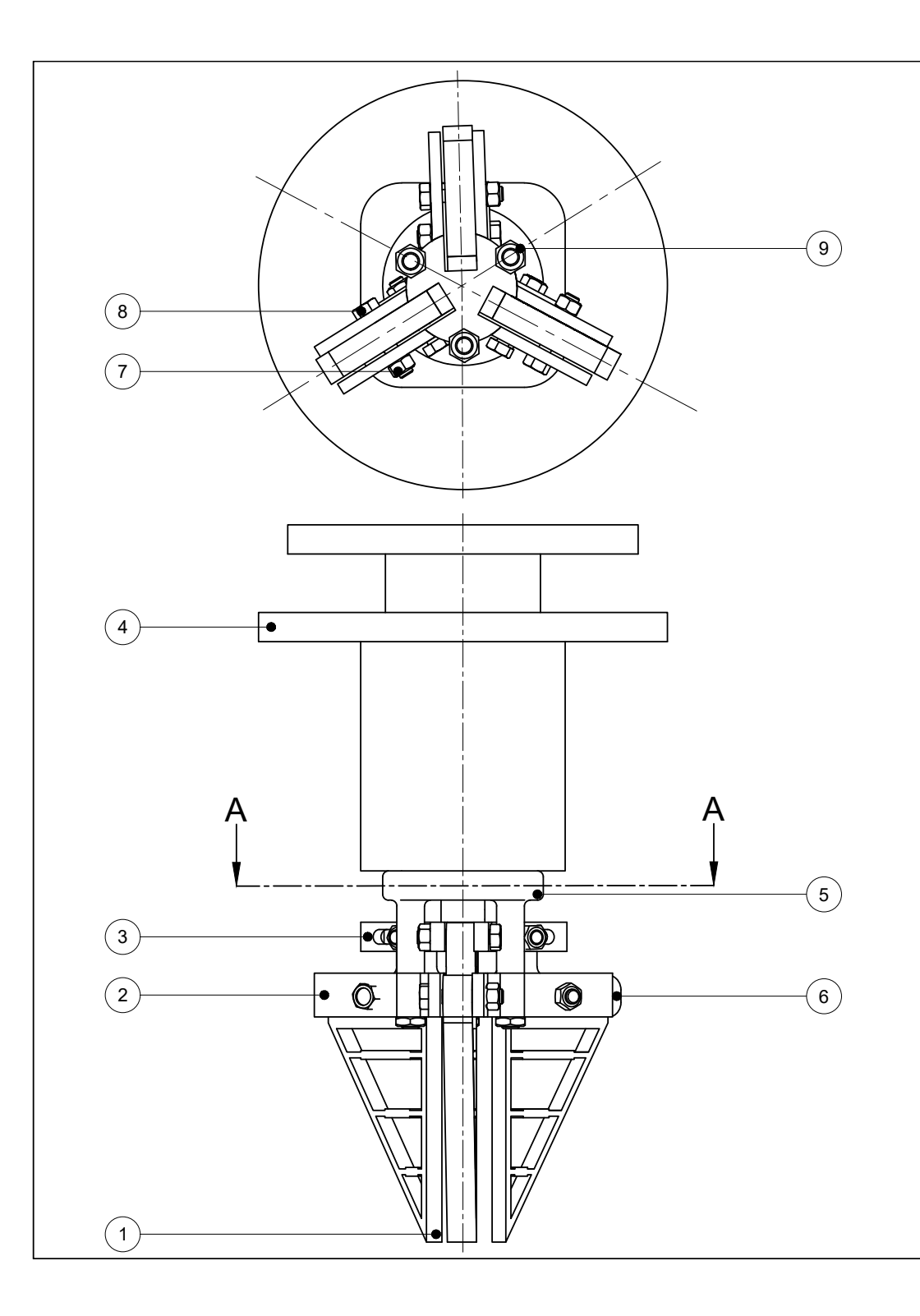

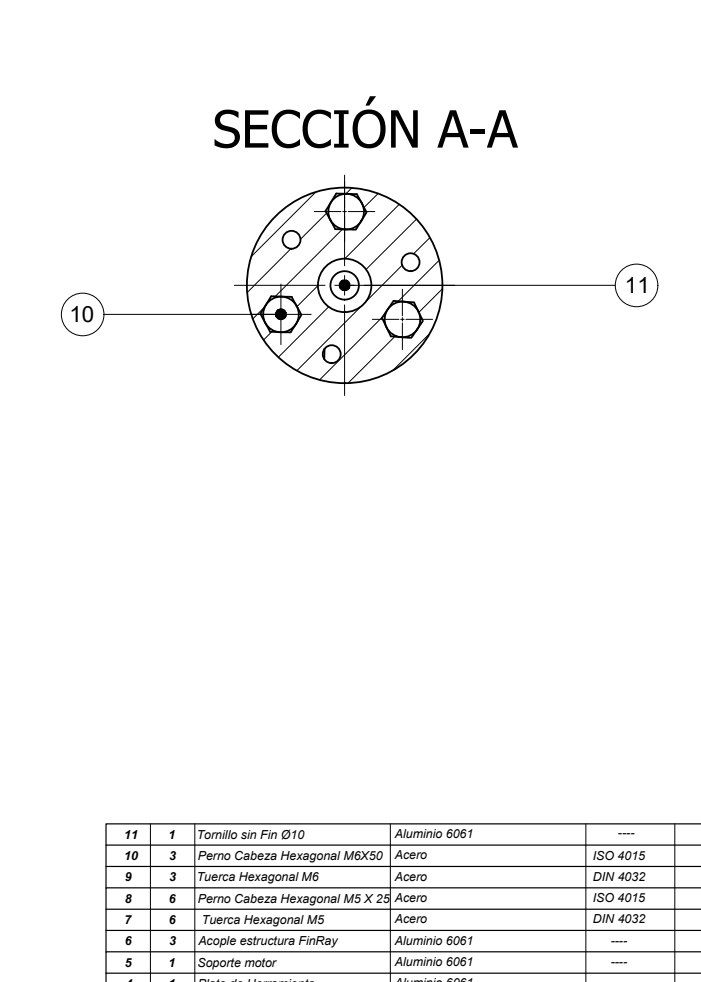

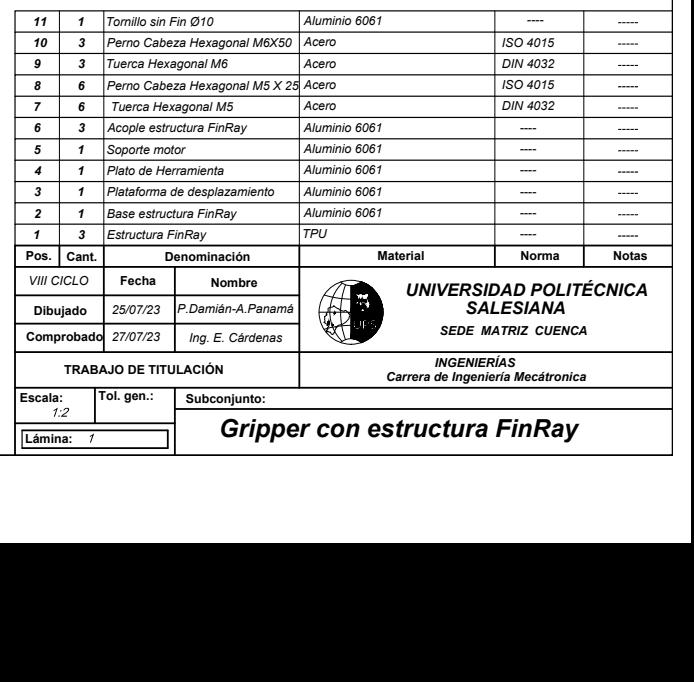